### **JOURNEE CNAM ENTREPRISES/GFP du 26 JANVIER 2017**

*Comment utiliser Internet pour mettre à jour ses connaissances via les brevets ? La recherche (gratuite) des brevets par Internet : jusqu'où peut-on aller ?* 

# **6) NOUVEAU SYSTEME d'AIDE à la RECHERCHE BREVETS EP sur les POLYMERES : OBJECTIFS et APPROCHE PROPOSEE**

*(C. Bonnebat/25 mn)* 

## *6-A UTILISER LE BREVET COMME SOURCE d'IST : POURQUOI ? SPECIFICITES de la RECHERCHE des BREVETS pour l'IST*

#### *Réhabiliter le Brevet comme une source d'Informations scientifique et Technique (IST)*

Pour la plupart des *chercheurs du secteur public*, le suivi des brevets n'a que très peu d'intérêt, et les sources principales d'information scientifique sont les publications dans les revues et ouvrages scientifiques, les présentations faites dans les colloques, les publications de thèses… L'intérêt pour les brevets ne se justifie que si les résultats de leurs propres travaux ou de collaborations inter-laboratoires en particulier dans le cadre de partenariats avec l'industrie, les amènent à s'interroger sur la brevetabilité de leurs inventions. Dans ce cas ces analyses sont menées le plus souvent par des services spécialisés de valorisation (SATT, FIST SA, services brevets des entreprises ou cabinets brevets extérieurs).

Dans le *secteur privé*, la Veille Technologique par les brevets est également menée par les services centraux s'il s'agit de grands groupes. Pour les PME les choses sont plus compliquées, le rattachement à groupements professionnels ou à des Pôles de compétitivité peut contribuer améliorer les choses.

Cette faible implication des chercheurs dans la Veille Technologique par le brevet contraste avec la facilité qui est donnée aujourd'hui à chacun de consulter les brevets via Internet. La question se pose donc de savoir si c'est l'utilisation des brevets comme source d'Information Scientifique et Technique (IST) qui offre peu d'intérêt ou si, malgré Internet, c'est l'accès au brevet qui reste trop complexe pour un non-spécialiste.

Avant d'aborder ce problème, il convient de prendre conscience des *enjeux de l'accès aux brevets pour l'IST* : en quoi chacun est-il concerné, peut-on établir un lien entre la performance individuelle d'un chercheur et sa connaissance des brevets ?

Tout le monde est d'accord pour dire que l'étendue des connaissances issues du monde extérieur est aussi importante que l'expérience individuelle dans la performance d'un chercheur. C'est le principe de la « cross-fertilization ». Mais dans ce cas y va-t-il des informations qu'on peut tirer d'un brevet mais qu'on ne trouve pas dans les autres sources d'IST ?

La réponse est « oui ». Le brevet associe toujours les réponses à deux questions :

- Quel est le problème technologique à fortes conséquences industrielles qui n'est pas résolu ou qui est mal résolu aujourd'hui ?

- Comment peut-on résoudre ce problème par de nouveaux moyens ?

Derrière un nouveau brevet, il y a donc nécessairement un **couple problème/solution**. Du point de vue de l'IST, la lecture des brevets ne doit donc pas se focaliser en premier lieu sur la solution, mais plutôt sur l'énoncé du problème. Le chercheur se posera alors la question de savoir si la solution décrite dans un brevets pourra être transposée à un autre problème qu'il s'emploie lui-même à résoudre, ou bien s'il connaît lui-même une autre solution qui pourrait être envisagée pour résoudre ce problème décrit dans ce brevet.

Réhabiliter l'intérêt de brevets comme source d'IST ne devrait donc pas être une tâche difficile. Reste à savoir si l'accès aux brevets par Internet sera lui-même facile pour un non-spécialiste des brevets. Malheureusement la réponse est « non » ! Pour cela il suffit d'analyser les spécificités d'une recherche brevet faite dans le cadre de l'IST.

#### *Les spécificités de la recherche des brevets en vue de l'IST*

Les brevets constituent une source très intéressante d'IST à plusieurs titres. Tout d'abord ils couvrent tous les domaines d'élaboration, de mise en œuvre, et d'utilisation des polymères en décrivant à chaque fois un couple problème/solution. C'est le seul outil informatique gratuit permettant de couvrir l'intégralité des domaines liés aux matériaux comme les polymères.

Mais l'utilisation des brevets comme source d'IST doit répondre à des critères d'efficacité tout à fait différents de ceux concernant par exemple une analyse de brevetabilité.

Un professionnel des brevets qui effectue une étude de brevetabilité ou une veille brevet peut définir immédiatement les objectifs de sa recherche. Dans le cas d'une analyse de brevetabilité, la recherche se focalise sur un domaine spécifique bien défini et connu à l'avance.

Dans le cas de l'IST, le demandeur doit pouvoir effectuer une recherche dans n'importe quel secteur, y compris ceux dont il n'est pas spécialiste. Il pourra être amené à s'intéresser à des domaines d'innovation qu'il va découvrir au cours de sa recherche mais dont il ne connaissait pas initialement l'existence.

L'utilisation des brevets pour l'IST constitue un travail qu'aucune autre personne ne peut effectuer à sa place : il s'agit d'une démarche individuelle où chacun définit « à la carte » ses propres centre d'intérêt.

La recherche brevets pour l'IST doit répondre en outre à des critères d'efficacité / rapidité qui n'ont rien à voir avec ceux de la recherche d'antériorité.

Exhaustivité : ce n'est pas un critère essentiel

Le demandeur veut seulement disposer d'une vue d'ensemble des couples problème/solution liées à un secteur donné ;

Volume de données à traiter : c'est un point essentiel

Le demandeur va chercher à limiter le nombre de réponses obtenues suite à son interrogation pour ne retenir que les plus intéressantes. Il doit pouvoir reformuler son interrogation pour réduire le nombre de réponses à analyser.

• Problème du « bruit » : c'est aussi un point critique car si le demandeur est exposé à trouver un nombre trop important de réponses hors sujet il risque d'abandonner sa recherche.

Quelques éléments d'appréciation de ces critères pour l'IST via les brevets :

- Temps disponible : une demi-journée par mois, en moyenne : 4 à 5 heures/mois
- Temps à consacrer à définir le sujet à aborder : 1 heure
- Nombre maxi de réponses à traiter : 200
- Temps disponible pour inventorier, présélectionner les réponses obtenues : 1 heure
- Nombre maxi de brevets pertinents à analyser : 25 à 50
- Temps disponible pour analyser ces brevets : 2 à 3 heures

#### *6-B DIFFICULTES de la RECHERCHE BREVET pour l'IST via ESPACENET*

#### *Limitations de la recherche des Brevets par Mots Clés sur ESPACENET*

L'interrogation la plus usuelle d'une base brevet comme Espacenet est la recherche par Mots Clés. Le chercheur qui se lance dans cette recherche se trouve immédiatement confronté à un choix en ce qui concerne le choix des mots clés qu'il va utiliser :

- Soit il effectue une recherche Brevets non ciblée, faisant appel à un faible nombre de mots clés : dans ce cas il risque d'obtenir un nombre trop élevé de réponses, et donc d'un résultat inexploitable pour l'IST,
- Soit il effectue une recherche très ciblée en utilisant un maximum de Mots Clés (10 au maximum pour Espacenet) : dans ce cas il risque d'obtenir un faible nombre de réponses.

Avant de lancer sa requête, le demandeur va devoir définir le domaine auquel il va s'intéresser au titre de l'IST. S'il s'agit d'un domaine qu'il connaît bien, il pourra formuler plus ou moins facilement sa demande. En revanche s'il veut explorer un domaine qu'il ne connaît pas, la définition des Mots Clés devient un véritable cassetête.

La recherche des brevets Européens sur Espacenet s'effectue sur le TITRE, le RESUME et les REVENDICATIONS, ce qui constitue a priori une approche largement suffisante pour l'IST.

Un premier problème qui se pose avec Espacenet concerne le problème du choix de la langue. Trois langues sont autorisées, (anglais, allemand, français) et beaucoup de brevets européens ne disposent pas de résumé ni de revendications en anglais. Pour espérer accéder à ces brevets, le demandeur devra se résoudre à reformuler sa requête en plusieurs langues.

Dans le cas de la base Worldwide-Espacenet l'interrogation par Mots Clés devient encore plus restrictive, puisqu'elle ne s'applique qu'au titre et au résumé et qu'elle concerne par ailleurs une multitude de langues.

Dans tous les cas, l'utilisation de l'anglais est incontournable. La formulation de mots clés en anglais sur Espacenet est beaucoup plus complexe qu'on ne le pense. En effet, pour chaque mot clé utilisé, il existe souvent plusieurs synonymes que les déposants n'hésitent pas à utiliser. Par exemple, pour désigner un matériau polymère on pourra utiliser indifféremment les mots « polymer », « resin », « (thermo)plastic », « thermoset ». Dès lors les choses se compliquent du fait de l'utilisation de Mots Clés combinés. Si on combine seulement 4 mots clés avec 2 variantes de formulation (ou d'orthographe) pour chaque mots clé, on aboutit à 24 soit 16 possibilités d'interrogation dans une seule langue !

Le fait de disposer d'un nombre limité de mots clés pour interroger Espacenet réduit les possibilités d'utilisation de conjonctions logiques comme OR, NOT…

La définition de la combinaison des différents mots clés à utiliser, déjà complexe pour explorer un domaine qu'on connaît bien, devient impossible pour explorer un domaine qu'on ne connaît pas, une situation pourtant fondamentale si on veut utiliser les brevets pour l'IST.

De plus l'interrogation par Mots Clés n'est d'aucun secours pour analyser des brevets dans des domaines très spécifiques dont on ne connaît pas l'existence.

Prenons le cas d'une personne qui souhaiterait explorer les apports des polymères dans les systèmes d'extraction du gaz ou des produits pétroliers, bien que ne connaissant pas lui-même les techniques utilisées dans ces secteurs. Elle sera vite rebutée par la difficulté de formuler une combinaison de mots clés lui permettant d'engager efficacement sa recherche.

Par ailleurs l'interrogation par mots clés est très difficile à utiliser pour formuler un concept innovant complexe, très focalisé, comme c'est le cas pour de très nombreux brevets.

Exemple: Induction/magnetic susceptor induced/remote triggered frontal polymerization of adhesive joint (363.02Ac).

#### Exemple: EP3064514

C2C3 random copolymer composition with improved balance between sealing initiation temperature and melting point (032.06Ba)

#### *Difficultés de la recherche des brevets par Index IC ou CPC :*

La recherche des brevets par Index offre a priori de très nombreux avantages :

- La recherche Brevets par index IC ou CPC résout tout d'abord le problème des langues.

C'est donc un outil particulièrement puissant pour effectuer une recherche sur une base comme Espacenet (OEB) ou Patentscope (OMPI). Trois autres offices majeurs de Brevets dont USPTO (USA) ont adopté le classement CPC.

- La recherche par *Index CPC* est donc beaucoup plus intéressante que la recherche par Index IC du fait qu'elle réduit considérablement le nombre de réponses. En effet il existe 260 000 Index CPC et seulement 60 000 Index IC.

Ordre de grandeur du nombre moyen de réponses (brevets EP) à une interrogation sur Espacenet sur la base d'un Index CPC donné : (3.10\*\*6/2,6 10\*\*5 x 20 = 238 si l'on compte une moyenne de 20 Indexations pour chaque brevet )

- La recherche des brevets par *Index combinés* offre des possibilités très intéressantes pour effectuer une recherche mieux ciblée.

L'utilisation des Index combinés est indispensable pour explorer les très grandes bases Brevets, en particulier worldwide.Espacenet.com qui contient 90 millions de Brevets, soit environ 30 fois plus que la base européenne. Au lieu de de près de 250 brevets, on peut s'attendre à obtenir (en moyenne) à plus de 7 000 brevets si on interroge cette base mondiale par un seul Index CPC, ce qui est inutilisable pour l'IST.

Pour effectuer une recherche brevets Index CPC il faut définir au préalable le ou les Index CPC à utiliser. Il n'existe pas de version imprimée du catalogue des Index CPC : ce catalogue aurait en effet plus de 5 000 pages. Il est donc nécessaire de rechercher ces Index via un *moteur de recherche* les Index CPC correspondant à un champ donné. Sur Espacenet cette recherche peut se faire via une interrogation par Mots Clés en Anglais, en Français ou en Allemand mais on constate que les réponses ne sont pas strictement les mêmes selon la langue utilisée.

Cette recherche par Index CPC souffre évidemment des mêmes problèmes que la recherche des Brevets par Mots Clés : elle implique de connaître l'existence de ce que l'on recherche ainsi que les termes techniques appropriés à cette recherche. La recherche par Index est donc très difficile lorsqu'on veut explorer un domaine dont on n'est pas soi-même un spécialiste. De plus la terminologie utilisée pour définir les Index CPC n'est pas adaptée au langage usuel des polymères et la traduction de l'énoncé du Index CPC pose souvent des problèmes de compréhension aux utilisateurs de polymères.

D'une manière générale la recherche par *Index IC ou CPC reste un outil réservé aux* professionnels des brevets en dépit du fait qu'elle offre une puissance de recherche inégalée.

#### *Conséquences pratiques :*

Les obstacles à la recherche brevet sont trop nombreux pour permettre à un nonspécialiste d'un domaine donné d'utiliser Internet comme source d'IST par les brevets. Cette difficulté amène la plupart des chercheurs à renoncer à utiliser les brevets comme source d'IST.

De ce fait la possibilité d'interroger gratuitement via Internet une base brevet comme Espacenet ne répond pas aux besoins des utilisateurs des brevets comme source d'IST ; les outils proposés semblent avoir été conçus pour préserver les prestataires de service comme les cabinets brevets. Pour les utilisateurs ordinaires, le système aboutit donc à une impasse, et c'est sans doute la raison pour laquelle l'utilisation des brevets comme source d'IST ne s'est pas développée en dépit de la banalisation de l'accès à Internet rapide.

On peut d'ailleurs s'étonner des barrières posées par l'OEB vis-à-vis de l'utilisation intensive de son site Internet par les particuliers. A titre d'exemple j'ai fait moi-même l'objet d'un blocage de ma connexion à Espacenet sous le prétexte que mon utilisation intensive sortait du cadre des accès gratuits, l'OEB me demandant de souscrire un abonnement payant pour continuer à accéder à ses services. Pour y échapper j'ai dû faire valoir mon appartenance à une communauté scientifique, celle du GFP.

### *6-C Le CONCEPT d'une AIDE à la RECHERCHE des BREVETS via ESPACENET en vue de l'IST : POURQUOI ? POUR QUI ? COMMENT ?*

## *La recherche brevet assistée, une nouvelle démarche incontournable pour la bonne meilleure utilisation d'Espacenet en vue de l'IST :*

Il s'agit d'offrir une alternative à la recherche par Mots Clés ou par Index CPC sur Espacenet qui soit bien mieux adaptée à l'utilisation des brevets comme source d'IST. Pour y parvenir, l'idée c'est de créer, à partir d'Espacenet, une base de données spécialisée dédiée aux brevets européens récents liés aux Polymères et à développer un système de classement spécifique aux polymères pour interroger cette base.

Une telle démarche n'est pas envisageable au plan individuel, elle n'a de sens que s'il s'agit d'une démarche collective, développée par exemple au sein d'une association scientifique comme le GFP.

Globalement, la démarche proposée est la suivante :

- Dans un premier stade on compile de facon aussi exhaustive que possible les différents brevets Européens dans lesquels on peut identifier un contenu inventif lié directement aux polymères.
- Ces brevets sont triés pour ne retenir que les ceux comportant effectivement un caractère innovant significatif lié aux polymères,
- A partir d'une analyse des principaux développements innovants liés aux polymères décrits dans ces brevets, ces brevets sont indexés via un système de classement original GFP/V2P exclusivement conçu pour les polymères. Ce système de classement est défini dans la Table des Index, un document évolutif structuré qui constitue un véritable inventaire des innovations mondiales liées aux polymères de ces dix dernières années,
- Ce système de classement par Index GFP/V2P est mis à la disposition des utilisateurs pour permettre l'interrogation de la base de données GFP-EPFINDER.

On reste sur le principe d'une recherche des brevets effectuée par l'intermédiaire d'un système d'indexation analogue au système CPC, bien qu'il n'existe pas de possibilité d'établir a priori un lien entre les classements GFP/V2P et les classements IC ou CPC. On décrira cependant plus loin une méthode permettant de trouver une correspondance entre ces deux systèmes de classements.

Il s'agit donc en quelque sorte d'une démarche inversée (Bottom/up) : on commence par recenser tous les nouveaux brevets publiés sur les polymères, on les analyse rapidement pour ne retenir que ceux qui paraissent effectivement intéressant en termes d'innovation liée aux polymères, puis on identifie le contenu de leur innovation pour les classer dans un système parfaitement compréhensible pour les spécialistes des polymères.

Le but de ce système n'est pas de disposer d'une base totalement exhaustive de tous les brevets liés aux polymères d'une période donnée, mais d'un ensemble de brevets représentatifs de tous les domaines d'innovation liés aux polymères. Le champ d'investigation est énorme. Dans cet inventaire on ne retient pas tous les brevets mentionnant l'élaboration, la mise en œuvre ou l'utilisation des polymères, mais seulement ceux précisant de quels polymères il s'agit.

La démarche initiée il y a 10 ans (depuis janvier 2007) au sein de GFP/V2P a d'abord consisté à éditer un **bulletin trimestriel de « Veille Brevet** » accessible gratuitement aux membres du GFP, faisant un inventaire des nouvelles demandes de brevets européens (EP) décrivant de nouvelles méthodes d'élaboration, de mise en œuvre ou d'utilisation des polymères. Ce terme « polymère » inclut bien évidemment les élastomères, les composites… ; il ne se limite pas aux produits de synthèse, mais englobe aussi les matériaux naturels ou bio-sourcés, à l'exception des polymères du vivant. Pour faciliter sa lecture rapide (ce bulletin recense actuellement de l'ordre de 2 500 nouvelles demandes de brevet par trimestre), ce bulletin classe ces brevets en une vingtaine de catégories.

Au fil des années, GFP/V2P a ainsi constitué une base de données intéressante sur les brevets récents liés aux polymères, qui recense actuellement près de 80 000 brevets EP. Cette base est intéressante pour le Veille, mais elle n'est pas exploitable pour l'IST faute de permettre une interrogation ciblée.

Pour rendre cette base brevets exploitable en vue de l'IST, il faut lui adjoindre un système d'indexation des brevets, ce qui implique d'élaborer en parallèle un système original de classement spécifique aux des innovations mondiales sur les polymères.

Il n'existe à notre connaissance aucune approche antérieure dont on aurait pu s'inspirer pour développer un tel système de classement : un tel inventaire ne se trouve décrit dans aucune encyclopédie existante ; il ne peut être construit qu'à partir des brevets eux-mêmes. De plus cet inventaire doit être sans cesse mis à jour, et seul un support informatique accessible par Internet peut être envisagé pour sa diffusion car la base de données comme son système de classement font l'objet de révisions périodiques fréquentes (dans ce cas il s'agit d'une fréquence trimestrielle).

La base brevets GFP/V2P actuelle est suffisamment large pour couvrir tous les domaines d'innovation actuels des polymères. Elle est donc parfaitement adaptée à une recherche documentaire du type IST sur les polymères effectuée via les brevets sur quelque sujet que ce soit.

L'outil indispensable pour interroger cette base brevets c'est le Catalogue (ou Table) des Index GFP/V2P. Le processus d'élaboration de ce catalogue est évidemment influencé par le contenu des différents brevets analysés successivement, et il n'est pas utile de le décrire en détail.

Les utilisations de ce catalogue sont multiples :

Découvrir tous les domaines d'innovation liés aux polymères :

La Table des Index offre un véritable **panorama des innovations mondiales** liées aux polymères de ces dix dernières années. Sa mise à jour trimestrielle intègre les dernières innovations décrites dans ces brevets.

Il s'agit donc en quelque sorte de la table des matières d'une véritable encyclopédie des innovations récentes sur les polymères, mise à jour de façon quasi continue, qui donne directement accès à plus de 1,5 million de pages de littérature scientifique et technique sur les polymères,

 Permettre d'élaborer soi-même une stratégie de recherche brevet parfaitement ciblée,

La stratégie de recherche ne peut être définie qu'en fonction de ses propres besoins, en partant d'un descriptif précis de l'existant et non de ses propres connaissances souvent parcellaires de l'existant ; le demandeur en quête d'IST n'hésitera pas à parcourir la Table des Index, et à se laisser surprendre par des thèmes évoquant des concepts totalement nouveaux pour lui,

Eviter de perdre son temps dans une recherche trop générale,

Il s'agit d'explorer des secteurs innovants dans le but de rechercher des idées nouvelles transposables à son propre domaine d'activité et de développer sa propre créativité en allant à l'essentiel, en limitant le nombre de réponses via une interrogation bien ciblée.

Accéder à la terminologie utilisée en anglais

Cette terminologie pourra être utilisée par la suite pour une mener une recherche complémentaire « classique » par Mots Clés via Espacenet,

• Identifier les index CPC, et en particulier les Index croisés

Pour élargir sa recherche au niveau mondial dans un secteur donné, l'utilisation des Index CPC, et en particulier des **Index CPC croisés**, est incontournable

## *Un outil d'aide à la recherche des brevets : Pour qui ?*

D'une façon générale, l'utilisation d'Internet pour la recherche des brevets n'intéresse peu les professionnels de brevets qui disposent de serveurs payants permettant d'effectuer des interrogations précises via des équations de recherche appropriées.

En revanche leurs interlocuteurs au sein des entreprises dans les laboratoires publics, qui sont à l'origine de demandes d'examen de brevetabilité de leurs innovations, doivent se préoccuper eux-mêmes, au cours du déroulement de leurs travaux, de l'analyse de la situation de la propriété industrielle dans leur domaine de recherche.

Les exemples ne manquent pas de chercheurs ayant publié à la hâte les résultats de leurs derniers travaux sans voir analysé au préalable les voies de valorisation industrielle et mesuré les conséquences de leur divulgation sur l'impossibilité d'en assurer la protection intellectuelle ultérieure.

La démarche de recherche prenant en compte la possibilité d'un dépôt éventuel de brevet ne s'improvise pas au dernier moment. Dans le secteur privé, le chercheur est généralement conscient de ce problème, mais il ne dispose pas nécessairement d'une bonne analyse de la situation de son projet par rapport aux brevets existants. Dans le secteur public, la plupart des chercheurs ignorent délibérément ce problème. Mais ils n'ont guère le choix car les outils mis à leur disposition sont inadaptés.

Il existe donc un véritable enjeu pour donner aux chercheurs du secteur privé ou public les moyens de *situer leurs travaux dans l'environnement concurrentiel* dès le début de leur projet. Cette connaissance de l'état de la Propriété Intellectuelle doit leur permettre de structurer leur projet de recherche de manière à vérifier si les résultats de leurs travaux sont suffisants pour étayer un projet de brevetabilité.

Mais dans la majorité des cas, l'utilisation des brevets comme source d'IST n'a pas pour objectif de concrétiser un projet de dépôt de brevet, mais simplement de faire un point sur l'état de l'art dans un domaine donné. Pour les chercheurs, il s'agit tout simplement d'élargir leurs connaissances dans des domaines qui, à première vue, sont sans rapport avec leur secteur d'activité mais qui pourront amener à développer de nouvelles approches de recherche.

Les **enseignants** intervenant dans des masters ou des modules spécialisés ne peuvent pas trouver de meilleurs supports d'actualisation de leurs connaissances que via les brevets.

Les ingénieurs et techniciens supérieurs du secteur industriel se trouvent de plus en plus souvent confrontés aux problèmes du changement de secteur d'activité, ou à la nécessité d'intégrer de nouveaux savoirs dans leur métier actuel. Dans les deux cas, ils se trouvent livrés à eux-mêmes sans pouvoir trouver de formation continue adaptée à leurs besoins.

Un outil de formation trop souvent ignoré est le brevet, qui constitue un moyen idéal pour analyser l'état de l'art d'un secteur donné.

L'accès au brevet par Internet donc une réponse Internet particulièrement intéressante à exploiter, mais qui ne répond pas aux critères de sélectivité et d'efficacité nécessaires pour effectuer cette recherche.

#### *Une d'aide à la recherche brevets : Comment ?*

On pourrait imaginer plusieurs approches possibles pour développer un outil d'aide à la recherche des brevets en vue de l'IST :

Faciliter l'accès aux Mots Clés

Un système simple pourrait constituer à recenser une série de mots clés utilisables comme descripteurs de chaque brevet et à les incorporer dans une base de mots clés.

Cette approche ne nous a pas paru intéressante : elle ne sert à rien lorsqu'il s'agit de découvrir un domaine qu'on ne connaît pas, et n'a donc aucune valeur pédagogique.

Développer un guide d'accès aux Index CPC

On peut envisager d'extraire de l'ensemble des 260 000 Index CPC ceux ayant trait aux polymères. Pour donner un ordre de grandeur, puisque les brevets « polymères » représentent 6 à 7% de l'ensemble des brevets EP, on pourrait penser qu'environ 15 000 à 18 000 Index CPC pourraient concerner directement les brevets liés aux polymères.

Le problème c'est que faute de données, il est très difficile de savoir s'il est possible de structurer de façon logique et compréhensible par tous un catalogue des Index CPC utilisés pour les brevets relatifs aux polymères

Pourquoi ne peut-on pas indexer directement les nouveaux brevets EP sur les polymères avec les Index CPC ? On pourrait rêver d'une possibilité de créer une base de données brevets sur les polymères qui soit directement indexée via les Index CPC.

Les données brevets introduites dans la base EPFINDER mentionnent effectivement les classements CPC identifiés par les déposants. Malheureusement les déposants font apparaître le plus souvent un nombre abusif d'Index CPC (souvent une vingtaine et parfois jusqu'à 40) dont relève leur invention. De plus un certain nombre de ces Index CPC ne concernent pas directement les polymères. Par exemple si un polymère est décrit comme intervenant dans l'élaboration d'un médicament (aspect galénique), une majorité des Index CPC retenus par le déposant seront sans rapport avec l'usage qui est fait des polymères.

Mais l'identification des Index CPC correspondant de façon spécifique aux innovations liées aux polymères se heurte à la complexité du système CPC qui n'a pas été conçu de façon spécifique pour les polymères et utilise donc une terminologie peu familière aux spécialistes des polymères.

 Créer un nouveau système de classement des brevets sur les polymères indépendant du système CPC

La création d'un système d'indexation des brevets spécifique aux polymères offre de nombreux avantages. Tout d'abord elle permet de construire un inventaire structuré des innovations mondiales sur les polymères totalement accessible aux personnes disposant de connaissances de base suffisantes sur les polymères. De plus ce système de classement va permettre d'effectuer des regroupements et d'établir des liens permettant de donner une cohérence au système et faciliter l'analyse de l'ensemble des brevets.

On verra par la suite que système proposé permet également de faciliter l'accès aux Mots Clés et d'identifier les Index CPC associés à un domaine technologique particulier.

## *6-C INTERÊT d'une DEMARCHE COOPERATIVE pour l'ELABORATION d'un NOUVEL OUTIL d'AIDE à la RECHERCHE BREVET GFP-EPFINDER*

### *Principe de la démarche coopérative pour le développement de cet outil d'aide à la recherche brevet sur les polymères*

La compilation des données introduites dans base de données GFP/V2P de GFP-EPFINDER s'effectue en trois étapes :

- D'une part le recensement trimestriel des nouveaux brevets européens sur les polymères
- Ensuite un premier tri de ces brevets est effectué pour ne retenir que les brevets qui comportent effectivement une composante innovante intéressante au niveau des polymères

Ces deux premières étapes ne nécessitent pas de faire intervenir différents spécialistes des polymères.

Ces brevets sont ensuite analysés puis indexés par une équipe d'experts.

Vu la très large diversité des polymères en ce qui concerne leur élaboration, leur mise en œuvre et leurs différentes utilisations, ce travail d'analyse et d'indexation constitue un terrain idéal pour une **action collective** qui peut être menée avec de experts membres ou non-membres du GFP.

On peut estimer que pour le bon fonctionnement du système une équipe de 20 à 25 experts paraît nécessaire.

Cette démarche coopérative n'est envisageable que si les bases du fonctionnement du système ont été préalablement définies, testées et validées. C'est le cas aujourd'hui : après 10 années de pratique, le système de classement des brevets GFP/V2P est arrivé à une maturité suffisante pour pouvoir être proposé comme support au développement continu de ce nouvel outil d'aide à la recherche des brevets conçu en particulier pour l'IST.

Pour couvrir efficacement l'ensemble des domaines concernés par ce processus d'indexation, l'intérêt d'une démarche coopérative est évident. Il s'agit d'associer des experts issus d'autres milieux scientifiques ou de milieux professionnels et de secteurs techniques très variés. Une cible particulièrement intéressante concerne les associations professionnelles, les membres des Pôles de Compétitivité liés directement aux polymères.

#### *Modalités du travail collectif des Experts*

Chaque expert doit d'abord définir les domaines innovants auxquels il s'intéresse particulièrement et son profil d'expertise. A partir de ces données, le coordinateur de GFP-EPFINDER pourra sélectionner les nouveaux brevets à lui adresser pour analyse et indexation.

Il s'agit d'une démarche «  $q$  gagnant/gagnant » : l'expert reçoit périodiquement une liste des demandes de brevets les plus intéressants publiées récemment dans son ou ses secteur(s) d'intérêt. L'analyse de ces brevets lui permet donc d'effectuer une Veille Technologique efficace sans avoir à s'investir lui-même dans la recherche de ces brevets.

Ces brevets sont déjà répertoriés en deux classes soit X (pour les brevets jugés réellement intéressants), soit Y (pour les brevets dont l'intérêt doit être vérifié par l'expert). En fonction de son analyse ces brevets seront classés définitivement en X (à conserver) ou Z (à éliminer).

Un premier travail va consister à reprendre ou compléter diverses données déjà disponibles sur ces brevets : libellé exact du Titre en anglais, saisie de l'intégralité du classement CPC incluant les C-sets. Ces données disponibles sur Espacenet doivent faire l'objet de copier-coller, en profitant du fait que l'expert devra de façon accéder à ces données lors de son analyse du brevet.

On analysera plus loin en détail le processus d'indexation d'un nouveau brevet. L'expert va devoir identifier et sélectionner les Index GFP/V2P les mieux adaptés pour introduire chaque nouveau brevet dans la base EPFINDER. Mais il va aussi décider si, pour tel ou tel brevet la création d'un nouvel Index sera nécessaire. Dans ce cas il notera la définition exacte de ce nouvel index et son code d'indexation pour les transmettre ultérieurement au coordinateur de GFP-EPFINDER.

Il peut arriver que l'indexation d'un nouveau brevet implique de connaître d'autres domaines que ceux de son domaine de compétence ; dans ce cas il pourra laisser le coordinateur compléter son indexation.

Une autre tâche dévolue à l'expert consiste à vérifier que le regroupement des Index existants par familles technologiques et au sein des différentes rubriques de classement reste cohérent, ou s'il paraît opportun de le modifier.

Le fait d'associer un nombre d'experts suffisant doit permettre de limiter le volume de travail demandé à chacun tout en garantissant un traitement optimal de tous les domaines traités. Pour donner un ordre de grandeur, si un expert doit traiter un flux de l'ordre de 60 brevets par mois, il devra y consacrer environ 4 heures par mois, mais pour certains domaines le traitement de 20 brevets par heure ne pose pas de problème.

## **7) LA BASE DE DONNEES DE GFP-EPFINDER : MODE d'ELABORATION** *(C. Bonnebat -15mn*)

L'extraction périodique des nouveaux brevets Européens liés aux Polymères fait actuellement l'objet d'une sous-traitance auprès de l'ARIST Champagne Ardennes qui a repris le relai d'un service assuré antérieurement pas la CCIP Paris.

### *Pourquoi choisir Espacenet pour construire une base de brevets spécifique aux polymères ?*

Le premier choix à effectuer concerne l'Office de Propriété Intellectuelle à sélectionner. Pour l'IST les sites les plus intéressant sont ceux de l'USPTO (brevets US), du WIPO/OMPI (Brevets PCT) et de l'OEB (brevets européens). Pour diverses raisons, le site **ESPACENET de l'OEB est de loin le plus intéressant**.

Un grand nombre des demandes de brevets publiées au niveau européen via Espacenet sont issues de brevets déposés initialement dans voie nationale dans différents pays ou par voie PCT, mais la proportion des nouveaux brevets déposés directement au niveau européen devient progressivement plus importante.

Les spécialistes qui pratiquent une Veille Brevets continue sur un domaine particulier sont donc souvent intéressés à consulter en priorité les bases US ou WO dans lesquelles une proportion importante d'innovations peuvent être identifiées plus tôt que via Espacenet. Mais l'extension de ces brevets au niveau EP est devenue incontournable pour les déposants internationaux de sorte que l'on retrouve dans les brevets européens l'essentiel des innovations réalisées au niveau mondial sur les polymères.

Mais Espacenet ne donne pas seulement accès aux brevets Européens. Le site https://worldwide.espacenet.com donne accès à une base de plus de 90 millions de brevets et les outils de traduction disponibles sur ce site permettent au nonspécialiste des brevets d'étendre sa recherche au niveau mondial.

*Comment définir l'équation et le mode de recherche permettant d'effectuer l'extraction trimestrielle des nouveaux brevets européens sur les polymères ?*

Pour identifier les nouveaux brevets liés aux Polymères publiées dans Espacenet il est nécessaire de passer par un serveur payant. Les possibilités d'interrogation offertes pour interroger gratuitement Espacenet sont en effet trop limitées pour interroger de manière efficace un secteur particulier et a fortiori sont inopérantes pour couvrir la totalité des secteurs liés aux polymères. Pour accéder à ces données, le serveur qui a été utilisé est FAMPAT de QUESTEL-ORBIT.

L'élaboration de l'équation de recherche à utiliser constitue l'étape préalable indispensable à cette extraction. Il n'existe de méthode permettant d'établir l'équation de recherche la mieux adaptée car les deux caractéristiques recherchées sont contradictoires à savoir :

L'exhaustivité de la recherche,

 La qualité de la recherche, à savoir le fait d'obtenir un minimum de « bruit » (brevets hors sujet).

Pour effectuer cette recherche, l'exploration du Titre, du Résumé et des Revendications parait indispensable. Toutefois la définition de l'équation et du champ de recherche a fait l'objet de nombreuses modifications en vue d'obtenir un compromis satisfaisant entre l'exhaustivité et le « bruit ».

L'équation de recherche utilisée pour extraire les nouveaux Brevets Européens sur les Polymères a été modifiée et améliorée à de nombreuses reprises. Au cours de ces 10 années le nombre des brevets issus de cette recherche a très largement progressé (de 700 à plus de 2 000 brevets/mois), mais le taux de brevets rejetés est lui-même passé de 25% à plus de 50%.

#### *Le tri préalable des brevets issus d'une extraction automatisée.*

Les données fournies par un moteur de recherche payant comme FAMPAT doivent ensuite être triées pour éliminer une forte proportion de brevets (jusqu'à 50% voire plus) qui mentionnent l'utilisation de Polymères au niveau du Titre, du Résumé ou des Revendications mais qui ne méritent pas d'être retenus pour EPFINDER à défaut de présenter un intérêt suffisant en termes d'innovation liée aux Polymères.

Ce tri préalable qui permet d'éviter une perte de temps aux différents experts, est réalisé par le coordinateur GFP/V2P.

Les critères qui permettent de retenir ou d'éliminer les brevets peu innovants au niveau de l'élaboration, de la mise en œuvre ou de l'utilisation des polymères sont faciles à définir. La méthode la plus simple consiste à analyser sur quoi portent les différentes revendications. Pour retenir un brevet mentionnant les polymères au niveau des revendications, il faut au minimum que les caractéristiques spécifiques relatives à la composition chimique, la structure ou la formulation du polymère soient cités. Si les revendications ne citent par exemple que l'utilisation de matériau polymère comme une alternative à l'utilisation d'un matériau métallique ou autre, il sera simplement éliminé.

Pour donner un ordre de grandeur, l'équation de recherche actuelle identifie entre 1 500 et 2 500 nouveaux brevets européens sur les polymères par mois. Après analyse rapide de leurs revendications, environ 1 000 à 1 500 brevets sont retenus comme présentant un contenu innovant significatif en termes de polymères. L'analyse fine de ces brevets qui est faite par la suite va encore réduire ce chiffre entre 800 et 1200 brevets par mois qui sont effectivement introduits dans la base EPFINDER. Depuis ces dernières années, la base brevets EPFINDER s'enrichit à un rythme de l'ordre de plus de 10 000 nouveaux brevets par an.

Pour mener à bien ce travail de tri préalable, il est indispensable de consulter le titre, le résumé et les revendications de chaque brevet. Malheureusement dans les données issues de FAMPAT, on n'accède aux revendications que d'environ la moitié des brevets identifiés par ce moteur de recherche, ce qui complique notablement ce travail de tri. Après avoir interrogé d'autres spécialistes de la recherche brevet, il apparaît qu'aucune solution n'est disponible à ce jour pour régler ce problème.

#### *La remise en forme préalable des données*

On a déjà exposé plus haut les opérations de retraitement de certaines données issues de FAMPAT qui doivent être réalisées préalablement à l'analyse et à l'indexation des nouveaux brevets.

Résumé en Anglais : On dispose souvent du résumé en anglais issu d'un autre brevet de la même famille, même s'il existe un résumé en anglais du brevet européen. Mais certains EP ne disposent pas de résumé, ou disposent uniquement d'un résumé en allemand ou en français.

Il existe toujours une solution pour accéder à une version en anglais du résumé d'un brevet EP ou d'un autre brevet de la même famille, même si le brevet EP ne dispose pas de résumé. Au besoin on utilise une traduction « machine » d'un brevet en allemand ou en français.

#### Indexation CPC + C sets

Les C sets sont de plus en plus utilisés par l'OEB, mais ces éléments n'apparaissent pas automatiquement sur la page d'accueil des brevets EP.

#### *Exemple de données fournies aux experts*

Exemple de mise en forme préalable des données ; voir démo

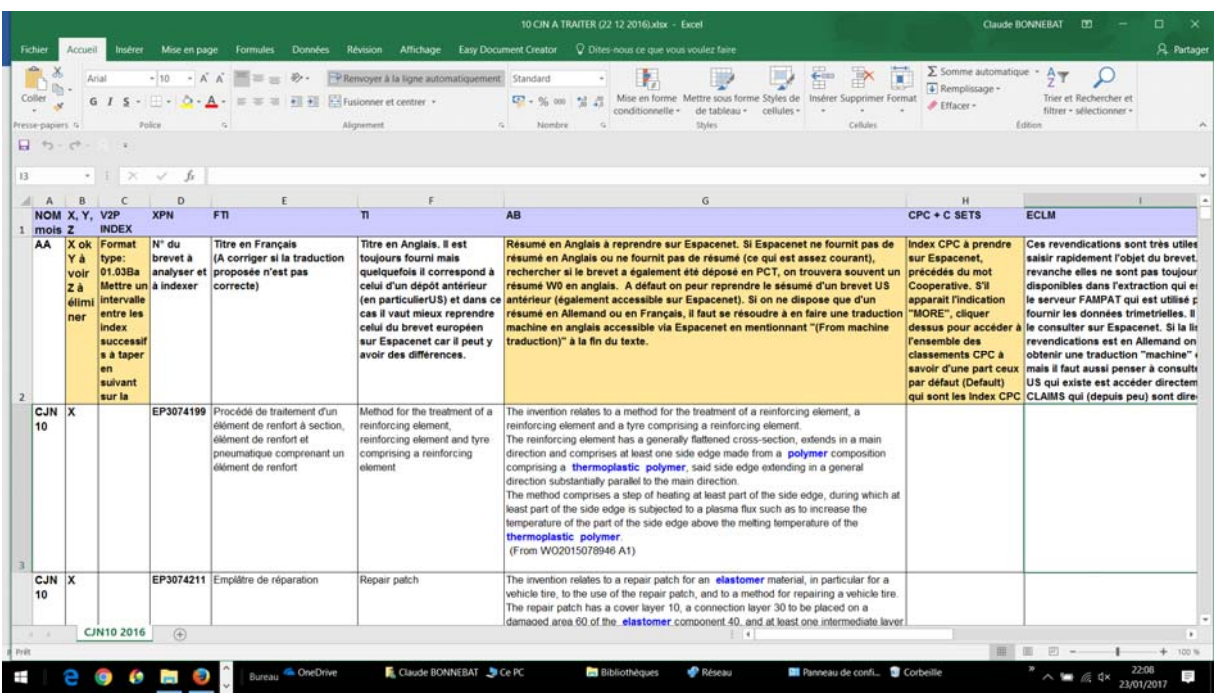

## **8) ANALYSE ET INDEXATION DES BREVETS EUROPEENS SUR LES POLYMERES : ELABORATION DE LA TABLE DES INDEX**

**GFP /V2P** *(C. Bonnebat/25 mn)*

### *Principes généraux du système d'indexation des brevets sur les polymères GFP/V2P*

Pour exploiter la nouvelle base de brevets GFP/V2P relative aux polymères, il est nécessaire de créer un **outil de classement totalement spécifique**. La conception d'un tel système ne s'effectue pas a priori : on ne peut pas définir à l'avance l'architecture détaillée de ce système de classement, mais l'établir au fur et à mesure de l'analyse des nouveaux brevets publiés par l'OEB depuis 10 ans.

Un système d'indexation doit être conçu avec un double objectif : permettre de retrouver facilement n'importe quel brevet introduit dans la base, et minimiser autant que possible la difficulté d'identifier les index à utiliser à cet effet.

Un système d'indexation plus détaillé (avec un plus grand nombre d'index) permet d'effectuer une recherche plus fine ; en contrepartie l'identification de l'Index approprié devient plus complexe ; il est donc nécessaire de trouver un compromis intéressant.

La base des brevets européens de l'OEB compte aujourd'hui un peu plus de 3 millions de brevets pour lesquels il existe 260 000 Index CPC, soit en moyenne un Index pour 11,5 brevets. Pour conserver un ordre de grandeur similaire, la base GFP/V2P qui contient 80 000 brevets devrait compter environ 6 400 Index, elle en compte plus du double soit 13 000 Index ou 1 Index pour 6 brevets. Dans ce cas la recherche par Index va permettre d'explorer des domaines plus spécifiques, mais l'identification d'un Index particulier dans une liste de 13 000 Index risque d'être beaucoup plus complexe.

La solution à ce problème consiste à regrouper les Index par « familles technologiques » (à ne pas confondre avec les familles de brevets). Les Index sont donc répertoriés dans un classement arborescent relativement classique mais qui doit présenter une bonne lisibilité pour l'utilisateur. Pour pouvoir être consulté comme une table des matières ordinaire, facile à consulter en listing informatique ou sur support imprimé, un classement arborescent ne doit pas être trop volumineux ; ce qui est possible dans le cas des polymères (qui ne représentent du 6 à 7 % de l'ensemble des brevets EP) pour Table des Index GFP/V2P ne l'est pas au niveau de l'ensemble des brevets européens en utilisant l'ensemble du classement CPC.

Malheureusement, il n'existe pas de méthode informatisée qui permette de regrouper par familles technologiques les brevets EP sur les polymères. En revanche un expert pourra plus facilement effectuer de tels regroupements à l'intérieur d'un domaine donné.

Le classement des brevets sur les polymères introduits actuellement dans la base GFP/V2P a conduit à identifier environ 1 200 familles technologiques, ce qui va considérablement simplifier le travail d'interrogation de cette base de données ! Au sein d'une famille technologique donnée, on trouvera en moyenne seulement une dizaine de brevets.

Une particularité du système GFP/V2P d'indexation des brevets sur les polymères c'est la possibilité de remodeler ce système de classement en fonction de l'apparition de nouveaux types de polymères (ex : développement des systèmes bio-sourcés), de nouveaux composants (ex : nano composites) etc…

## *Structuration générale de la Table des Index GFP/V2P*

L'architecture générale du système de classement des brevets sur les polymères est basée sur un classement de base en trois grands domaines, l'élaboration des polymères, leur mise en œuvre et leurs utilisations.

Au niveau de l'élaboration des polymères on pourra traiter :

- Les Matières premières de la synthèse (monomères, catalyseurs…), les procédés de synthèse des polymères,
- Les polymères TP de grande consommation (de commodité), leur élaboration, leur structure et leurs propriétés.
- Les Polymères TP de spécialité,
- Les Polymères TP bio-sourcés,
- Les Polymères TP de structure et de caractéristiques spécifiques,
- Les Systèmes réticulés (par voie thermique, sous rayonnement, …) ou vulcanisés (élastomères).

La formulation et mise en œuvre des polymères intègre :

- Les additifs de formulation, les techniques de malaxage et de mélangeage,
- Les systèmes composites.
- Les différentes techniques de mise en œuvre des thermoplastiques (plasturgie conventionnelle)

L'inventaire des utilisations des matériaux polymères est très large. On y trouvera par exemple les secteurs d'application suivants :

- Physique (électricité, optique, électronique, optoélectronique…),
- Energie, thermique, mécanique,
- Milieux liquides, solides, gazeux,
- **Encapsulation,**
- Allégement, transports,
- Génie civil, construction, habitat, équipements et produits de la maison,
- Equipements collectifs, industriel, défense et sécurité,
- Equipements sportifs, loisirs, multi media…,
- Revêtements organiques,
- Adhésifs,
- Agro-alimentaire, emballage, films et complexes laminés, étiquetage et protection anti-contrefaçon,
- Fibres et textile.
- Papier, carton, cuir,
- Santé, pharmacie, cosmétologie, hygiène,
- Recyclage et environnement.

Pour se déplacer plus facilement au sein de cette architecture de classement, il est très utile de *mémoriser l'ordre de ce classement* pour savoir immédiatement dans quel sens il faut parcourir le support de classement (document électronique ou version imprimée) pour passer rapidement d'une rubrique à une autre.

Mais en pratique il n'est pas intéressant de suivre un canevas aussi rigide. Dans de nombreux domaines d'application, on utilise les mêmes types de polymères de base mais avec des caractéristiques de composition ou de formulation très différentes. C'est pourquoi il est intéressant de mixer les compositions, les méthodes de mise en œuvre et les propriétés d'usage au sein d'un type donné d'application.

C'est ainsi que dans de nombreux domaines comme les Composites, les Photoresists, les Produits pour l'optique, l'Electronique ou l'opto-électronique, les Revêtements organiques, les Adhésifs, les Matériaux d'emballage, les Fibres et textiles, le Papier/carton, la Santé… il est intéressant d'inventorier à la fois les brevets liés aux compositions, aux modes de mise en œuvre, aux propriétés d'emploi.

Inversement on pourra constater que les rubriques d'indexation des polymères de grande consommation, ne se limitent pas à leur composition ou structure chimique, mais intègrent des éléments de formulation (mélanges, systèmes chargés ou renforcés…) ou différents types d'articles élaborés à partir de ces polymères (ex : films ou feuilles, produits moulés, fibres….)

On pourrait donc parler d'une structure matricielle de classement de brevets.

C'est ainsi que des brevets relatifs à des polymères issus d'un même type de structure de base peuvent ainsi se retrouver classés dans différentes rubriques. On retrouvera par exemple des brevets relatifs aux Polyuréthanes dans le domaine des Thermoplastiques, des Thermodurcissables, des Produits photo-polymérisables, des Elastomères, des Revêtements organiques, des Adhésifs…

#### *Processus d'indexation des nouveaux brevets*

Un premier travail de l'expert chargé d'analyser et d'indexer de nouveaux brevets consiste à dégager ses caractéristiques innovantes essentielles au niveau « polymère ». Il s'agit donc en premier lieu d'identifier rapidement :

- La nature du problème à résoudre
- Le fil conducteur de la **solution proposée** (nouveau processus d'élaboration ou nouvelle composition d'un polymère, nouvelle formulation, nouveau mode de mise en œuvre, nouveaux mode ou domaines d'utilisation)

A cet effet la méthode la plus simple consiste à parcourir successivement :

- Le titre et le résumé du brevet.
- Le descriptif de l'état antérieur de la technique et des problèmes associés,
- Les objectifs et les avantages de la nouvelle solution,
- Les différentes revendications liées à l'utilisation des polymères.

On pourra ensuite analyser plus rapidement les détails de la (les) solution(s) proposée(s) de manière ; la lecture des exemples peut être également utile pour séparer les innovations essentielles (décrites en détail dans les exemples) et non essentielles (souvent non décrites dans les exemples).

Au fur et à mesure de la lecture de ces différentes partie d'un brevet, l'analyste va noter les différents points (liés aux polymères) qui peuvent constituer les descripteurs de l'innovation faisant l'objet du brevet. Il est préférable de formuler ces éléments directement en anglais, en reprenant autant que possible les termes du brevet ou de sa traduction en anglais.

En reprenant l'ensemble de ces éléments, l'analyste sera à même de hiérarchiser ceux à retenir pour saisir au mieux les caractéristiques innovantes du brevet liées aux polymères qui constituent autant « d'étiquettes » qui vont devoir être utilisées pour réaliser l'indexation du brevet.

L'exercice suivant va consister à identifier les Index GFP/V2P qui existent déjà et correspondent bien au descriptif des différentes « étiquettes » définies précédemment. A défaut de trouver un ou plusieurs index correspondants, il devra formuler un nouveau index à créer. En moyenne on crée un nouvel Index pour 6 à 7 nouveaux brevets.

On constate immédiatement que pour saisir les principales caractéristiques innovantes d'un brevet l'analyse aura recours à des *indexations multiples*, les unes portant sur les compositions (compound), structures ou propriétés physico chimiques de base, d'autres sur la formulation (compositions), et le reste sur les applications et les propriétés d'usage.

Il est préférable d'indexer en premier l'objectif ou la spécificité du brevet qui fait l'objet de son titre. L'ordre des indexations n'a aucune importance pour GFP-EPFINDER, mais le premier index utilisé va être utilisée pour réaliser le bulletin de Veille Brevet GFP/V2P.

Dans la mesure du possible l'analyste va veiller à prendre en compte les trois aspects « composition et mode d'élaboration », « formulation et mode de mise en œuvre », « domaine d'utilisation et propriétés d'emploi ».

Mais lorsqu'il s'agit d'une utilisation très particulière, mettant en œuvre un polymère de spécialité conçu de façon spécifique pour cette utilisation, le descriptif de la composition exacte de ce polymère pourra être omis de manière à ne pas multiplier inutilement les nombre d'index à créer. Il existe en effet des possibilités illimitées de modifier la composition chimique d'un polymère de base. L'utilisateur de GFP-EPFINDER ne pourra pas retrouver le brevet correspondant au niveau de la composition chimique (par exemple un copolymère acrylique), mais il y accèdera facilement à partir du domaine d'emploi (par exemple un additif pour le papier).

Combien d'indexations va-t-on devoir utiliser pour un brevet donné ? Le minimum nécessaire pour rendre compte des aspects essentiels de l'innovation. En pratique, le plus souvent 2 à 5 indexations suffisent, mais il peut arriver d'aller au-delà de 5. parfois jusqu'à 10.

Dans le système EPFINDER, la pratique montre qu'on doit créer en moyenne 1 nouvel Index GFP/V2P pour 6 nouveaux brevets traités. Bien évidemment, on vise à prendre en compte les aspects innovants essentiels d'un brevet, et à recenser par exemple en priorité les réalisations décrites dans les exemples et non les généralisations souvent explicitées dans les revendications.

Si l'indexation des brevets est réalisée par un expert qui se focalise sur un domaine particulier, cet expert n'aura sans doute pas besoin de maîtriser la structure de la totalité de la Table des Index.

En revanche s'il s'agit de traiter une grande diversité de brevets liés à des domaines très différents, une bonne connaissance de la structure de l'ensemble de la Table des Index sera indispensable.

#### *Principe du regroupement des Index par « familles technologiques »*

Ce concept de « famille technologique » qui est à la base de l'indexation GFP/V2P est original. Il vise à regrouper les brevets liés aux polymères présentant un certain nombre de caractéristiques communes. Il peut s'agir de points communs au niveau de la composition, du mode de mise en œuvre, de l'utilisation ou des propriétés d'emploi…

Par nature tous les brevets présentent et revendiquent un contenu inventif différent, mais la finalité des inventions peut être la même d'un brevet à un autre mais en utilisant des moyens techniques différents.

Une « famille technologique » est définie par un titre générique généralement en français et souligné, suivi du symbole (§). Ce symbole ne constitue pas un Index de classement proprement dit et ne sera pas utilisé pour la recherche d'un brevet. Par exemple, pour rechercher la famille technologique « Articles de sport et loisir » (281.01§) on utilisera simplement la racine d'indexation 281.01 commune à tous les composants de cette famille.

A l'intérieur d'une famille, on trouve un certain nombre de « Sous-familles » (A, B, C …) classés par ordre alphabétique mais sans ordre logique car ces différents composants apparaissent au fur et à mesure de l'analyse de nouveaux brevets.

Par exemple tous les Index de la sous-famille « Sports, loisirs de plein air » commenceront par 281.01G et se déclineront de la manière suivante :

 $\bullet$  Index 281.01G0

Ce premier Index donne une caractéristique spécifique de cette sous-famille qui va permettre de préciser sa nature.

Index 281.01Ga, 381.01Gb…

Ces index successifs définissent de façon plus précise différents « composants » d'une sous-famille. La définition de ces composants permet de définir le contour d'une sous-famille. En même temps ils vont permettre d'effectuer une recherche très sélective au sein d'une sous-famille. Pa exemple le composant (Ga) sera utilisé pour les articles de golf

Un analyste souhaitant indexer un nouveau brevet dans une sous-famille particulière aura les choix soit de créer un index spécifique bien identifié (Gc, Gd) et qui permettra d'élargir le contour de cette sous-famille, soit d'utiliser l'index de base (G0) sans apporter d'autre information complémentaire. Par ce biais on évite de créer un nouvel Index qui risque de ne plus jamais être utilisé. Mais si par la suite on trouve plusieurs composants du même type qui ont été classés sous l'Index de base de cette sous-famille, il sera possible de les extraire et de les faire apparaître comme de nouveaux composants.

## *Quelques exemples pratiques d'indexation des brevets sur les polymères :*

Voici quelques exemples pratiques qui permettent mieux de comprendre comment aborder l'indexation d'un nouveau brevet :

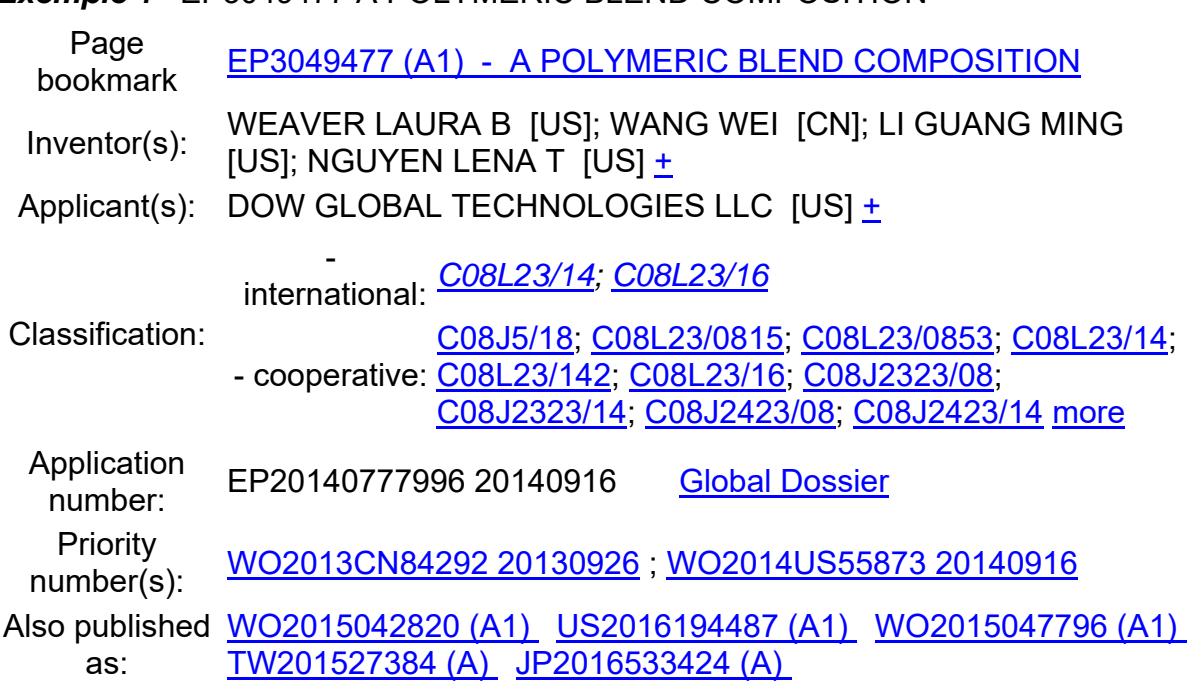

*Exemple 1* EP3049477 A POLYMERIC BLEND COMPOSITION

Abstract not available for EP3049477 (A1) Abstract of corresponding document: WO2015042820 (A1)

#### Translate this text into Tooltip

patenttranslate second service complete

The instant invention provides a polymeric blend composition, injection molded articles, films and sheets made therefrom. The polymeric blend composition according to the present invention comprises: (a) a first component selected from the group consisting of an ethylene/alpha-olefin copolymer and a propylene/ethylene copolymer; wherein said ethylene/alpha-olefin copolymer has density in the range of from 0.857 to 0.902 g/cm3, a melt index (I2) in the range of from 0.5 to 30 g/10 minutes, a DCS melting point temperature (second heat) in the range of from 40 to 99 ̊C, a heat of fusion in the range of from 18 to 108 Jg-1, and a crystallinity in the

range of from 6 to 37 weight percent; and wherein propylene/ethylene copolymer has a melt flow rate in the range of from 1 to 30 g/10 minutes, a DCS melting point temperature (second heat) in the range of from 55 to 85 ̊C, a heat of fusion in the range of from 10 to 40 Jg-1, and a crystallinity in the range of from 6 to 21 weight percent; and (b) less than 40 percent by weight of a second component comprising an ethylene vinyl acetate copolymer comprising from 9 to 40 percent by weight of units derived from vinyl acetate, and wherein said ethylene vinyl acetate copolymer has a melt index (I2) in the range of from 0.2 to 20 g/10 minutes; wherein Δn is less than 0.003, and wherein Δn is the absolute value of the difference between the refractive index of (a) and (b); and wherein dielectric loss factor of the polymeric blend composition is greater than 0.024, for example in the range of greater than 0.024 to 0.15.

Analyse des composantes innovantes, identification des étiquettes

Recherche des Index existants à utiliser : voici les Indexations faites dans GFP-**EPFINDER** 

020.02Bf 020.02E0 020.03Bg 020.03E0 021.18Bc 021.18E0 072.06Bb 112.01A0 072.06Bc 115.01A0 115.01B0 134.03E0

## *Exemple 2*

EP3075754 AMINOPLAST CONTAINING POROUS PARTICLES

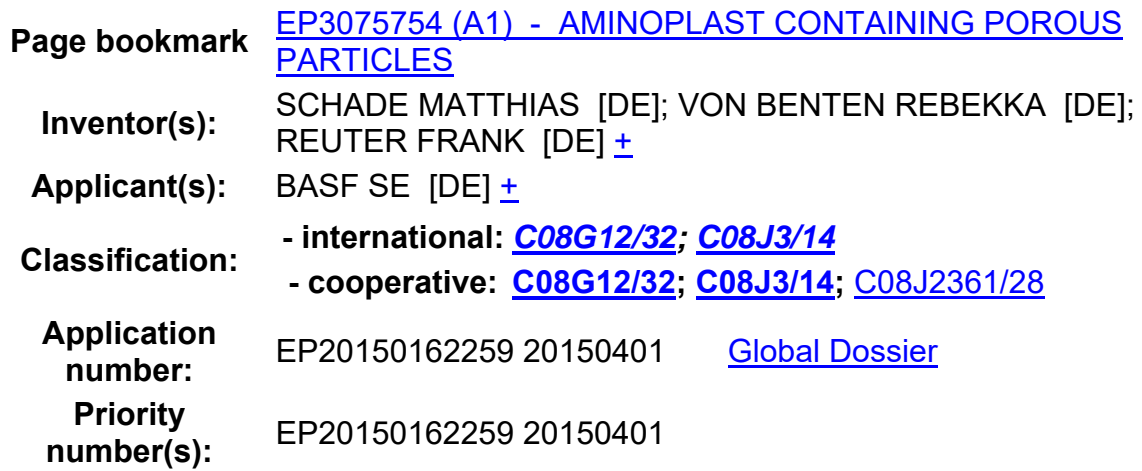

## **Abstract of EP3075754 (A1)**

Translate this text into Tooltip

patenttranslate second temperature

Die Erfindung betrifft ein Verfahren zur Herstellung von Aminoplast-Partikeln mit einer spezifischen Oberfläche von 1 bis 500 m 2 /g und einem mittleren Partikeldurchmesser von 0,1 bis 100 µm, enthaltend mindestens 50 Gew.-% eines Aminoplasts, einen Aminoplast-Partikel, eine Kunststoffschicht enthaltend Aminoplast-Partikel sowie die Verwendung der Aminoplast-Partikel.

Indexations faites dans GFP-EPFINDER :

041.10F0 018.09Df 031.62Ba 305.03A0 063.03B0 213.06Ci 244.03B0 062.08C0 235.03C0

## *L'évolution des indexations effectuées au sein d'une « Famille technologique » : Processus de révision des Index GFP/V2P*

Le regroupement des inventions au sein de « familles technologiques » (à ne pas confondre avec les familles de brevets qui sont constituées par la déclinaison d'une même invention dans différents pays ou organismes de dépôt de brevets.) n'est pas nécessairement définitif. La création de ces « familles technologiques » s'effectue généralement à un moment ou certains secteurs connaissent une forte évolution technologique. Le profil exact de chaque nouvelle « famille » ne se dessine qu'à mesure de l'apparition de nouveaux brevets dans le même domaine. Il convient donc de pouvoir restructurer périodiquement le système d'indexation GFP/V2P. C'est le rôle des différents experts de décider de l'opportunité de restructurer ou non la Table des Index.

Cette restructuration peut s'effectuer à l'occasion de la mise à jour de la base de données brevets de GFP-EPFINDER qui s'effectue à la fin de chaque trimestre, via l'insertion des nouveaux brevets publiés au cours du trimestre précédent. Elle s'effectue directement sur la Table des Index, mais les modifications qui sont apportées doivent être répercutées sur la base de données brevets indexés à partir des tableurs Excel correspondants via la fonction « Rechercher et remplacer ». Cette opération demande beaucoup d'attention et de rigueur et ne peut être effectuée que par le coordinateur de GFP-EPFINDER car les erreurs de manipulation ne sont pas récupérables. A l'issue de cette restructuration il est fréquent que des Index déjà utilisés disparaissent, c'est pourquoi on trouve de nombreux Index portant la mention « VIDE ». Ces Index pourront être ensuite réutilisés lors de la création de nouveaux Index.

#### *Etablissements des liens entre différents Index et intérêt pratique de ces liens*

L'utilisation des indexations multiples va amener nécessairement à établir des liens entre différents Index. Par exemple un adhésif à usage médical pourra se retrouver indexé à la fois dans la famille des Adhésifs (512.05§) et dans la rubrique des Articles médicaux adhésifs (368.04§). Il est préférable qu'au moment de l'indexation d'un brevet dans ce domaine, ces deux indexations soient effectivement utilisées, ce qui crée une certaine redondance. Mais si un expert des adhésifs va utiliser cette rubrique pour un nouveau brevet décrivant la structure ou les propriétés d'un nouvel adhésif, il est possible qu'il omettre de l'indexer également dans le secteur médical. Cette manière d'opérer va amener à retrouver le même brevet dans deux interrogations faites sous des Index différents mais il vaut mieux s'en accommoder que risquer de ne pas pouvoir retrouver ce brevet lors d'une interrogation ultérieure.

L'établissement de liens entre différents Index GFP/V2P qui est nécessaire à la fois au stade de l'indexation de nouveaux brevets et au stade de l'interrogation de la même base de données peut s'effectuer de différentes manières :

Ces liens peuvent prendre différentes formes :

- De simples liens du type : V 368.04A0 et V 512.05Ac qui renvoient d'un Index à l'autre,
- Une liste plus large de liens multiples qui regroupe tous les Index ayant un rapport avec un thème innovant commun. Par exemple [VL 512.07§] pour les produits à caractère Biocide, Bactéricide…

Ces listes de liens évitent d'encombrer la Table des Index avec de longues successions de lien qui nuisent à la bonne lisibilité de la Table des Index. Elles sont par ailleurs utiles pour identifier plus rapidement les différentes familles technologiques présentant des points communs sur un thème donné. Une liste des liens multiples est donnée à la fin de la Table des Index.

#### *Quelques vérifications à effectuer par les analystes à l'issue de l'indexation d'un brevet*

Il convient tout d'abord de respecter le format d'un Index qui est constitué : D'une série de 3 chiffres suivie d'un point, D'une série de deux chiffres D'une lettre majuscule suivie soit d'un zéro (0) soit d'une lettre en minuscule Exemples : 062.06A0 ou 364.06Bb

Des notations comme celles-ci ont absolument proscrites : Exemples : 062-06A0 ou 062.06AO ou 062.06.A0

Il peut arriver que le nombre des composants d'une sous-famille excède le nombre de lettres de l'alphabet. Dans ce cas on poursuit l'utilisation des lettres minuscules en introduisant un symbole additionnel particulier, l'accent circonflexe. Exemple : 031.41B^a

Par ailleurs les index multiples doivent être introduits les uns à la suite des autres avec un seul intervalle de séparation. Exemple conforme : 020.02Ab 020.02Ga 115.02A0 Exemple non conforme : 020.02Ab020.02Ga115.02A0 Exemple non conforme : 020.02Ab-020.02Ga-115.02A0

Pour éviter un certain nombre de ces erreurs la largeur de la colonne es Index a été dimensionnée de manière à faire apparaître l'existence d'un caractère excédentaire ou l'existence d'un caractère manquant.

En pratique il faut vérifier une après l'autre toutes les indexations pour éliminer les fautes de frappe.

## *Quelques données sur GFP-EPFINDER*

Près de 80 000 brevets européens sur les polymères ont déjà été introduits dans la base brevets GFP/V2P en un peu moins de 10 ans pour la période 2007-2016 alors qu'au cours de la même période 1, 3 million de nouveaux brevets européens ont été publiés par l'OEB.

Actuellement, la base brevets de EPFINDER s'enrichit au rythme de plus de 10 000 nouveaux brevets sur les polymères par an.

La Table des Index GFP/V2P qui permet d'exploiter cette base compte environ quelques 1 200 « familles technologiques » de brevets et 13 000 Index, soit en moyenne 1 Index pour 7 brevets et 65 brevets par famille.

Si on compte en moyenne 5 Indexations GFP/V2P par brevet, on pourrait s'attendre à trouver dans cette base une moyenne de 30 réponses pour une interrogation par un Index GFP/V2P contre en moyenne 175 réponses pour l'interrogation de la base des brevets EP via un Index CPC particulier (en comptant en moyenne 15 Indexations CPC pour une brevet EP donné).

On peut résumer ainsi quelques caractéristiques du système EP-FINDER :

- Un véritable « Panorama » de l'ensemble des Innovations récentes sur les polymères couvrant tous les domaines d'utilisation,
- Un accès au vocabulaire technique en anglais utilisable comme descripteur de ces innovations
- Une véritable Encyclopédie virtuelle sur les polymères rédigée par les meilleurs spécialistes mondiaux et remise à jour à chaque début de trimestre,
- Un outil de recherche ciblée permettant même à un non-spécialiste d'explorer pas à pas un domaine technique spécifique,
- Un nombre limité de réponses avec un taux maximal de réponses pertinentes sur un sujet donné
- Une aide majeure dans l'utilisation des brevets comme source d'IST.

## **9) MODALITES PRATIQUES d'INTERROGATION de la BASE GFP-EPFINDER EN VUE de l'UTILISATION des BREVETS comme SOURCE d'IST** *(C. Bonnebat/25 mn)*

## *Etapes de la consultation de GFP-EPFINDER*

On peut définir 5 ou 6 étapes dans une recherche de brevets sur les polymères menée avec l'aide de GFP-EPFINDER :

 Etape 1 : Définir l'objectif de sa recherche et ajuster la dimension du domaine à explorer

On ne peut pas définir la cible d'une recherche de brevets du type IST sans effectuer au préalable une analyse globale de ce qui existe.

La Table des Index permet de disposer d'un véritable catalogue des innovations récentes sur les polymères. Ce catalogue va permettre de définir le domaine sur lequel on va faire porter sa recherche. EPFINDER est le seul outil qui offre cette possibilité de sélectionner les domaines techniques auxquels on va s'intéresser et de découvrir à cette occasion des domaines qu'on ne connait pas.

L'utilisateur de GFP-EPFINDER va donc commencer par définir la ou les « familles technologiques » qu'il va décider d'explorer.

Mais pour explorer une « famille technologique » l'utilisateur de GFP-EPFINDER aura la possibilité d'ajuster le champ de sa recherche à quatre niveaux d'interrogation :

Un niveau global, couvrant tous les brevets d'une « famille technologique » particulière,

Au niveau de l'ensemble des éléments d'une sous-famille

Au niveau de l'élément de base d'une sous-famille

Au niveau d'un composant particulier d'une sous-famille.

Cette possibilité de « zoomer » à volonté l'étendue du secteur exploré via des interrogations successives a pour but d'éviter au demandeur d'être immédiatement submergé par un nombre de réponses trop élevé, ce qui généralement incite à mettre un terme à ses propres recherches.

 Etape 2 : Consultation de GFP-EPFINDER ; identification du nombre de réponses obtenues et analyse rapide des résumés des brevets

Une fois qu'il aura sélectionné le domaine technologique auquel il va s'intéressé et défini la largeur du champ de recherche qu'il décide d'explorer, le demandeur va être renseigné sur le *nombre de réponses* obtenues, et parcourir les *titres* de ces brevets pour vérifier qu'ils correspondent bien à la cible sa recherche.

Sur la base de ces données, il va pouvoir redéfinir éventuellement le domaine technologique qu'il a identifié, et élargir ou réduire la zone explorée à l'intérieur de ce domaine.

• Etape 3 : Révision de l'interrogation, consultation détaillée des Brevets identifiés par EPFINDER

Après avoir reformulé son interrogation par un choix mieux approprié des Index GFP/V2P qu'il va utiliser, le demandeur va pouvoir imprimer la liste des numéros EP, des titres et une partie des résumés des brevets proposés. Il va ensuite consulter a totalité des informations qui lui sont fournies, en particulier l'intégralité du résumé en anglais de chaque brevet.

Il pourra sélectionner un certain nombre de ces brevets à partir de ces éléments, et éliminer de sa liste imprimée ceux qui lui paraissent les moins intéressants.

 Etape 4 : Recherche complémentaire via des Index liées au premier Index utilisé

Pour compléter sa recherche sur un domaine bien défini, le demandeur pourra utiliser les liens mis à sa disposition pour identifier d'autres Index qu'il pourra utiliser pour compléter sa recherche. La démarche à suivre est la même que celle des étapes précédentes. Il est possible que cette recherche complémentaire amène à constater l'apparition de doublons qu'il lui suffira d'éliminer avant d'exploiter ces nouvelles données.

Etape 5 : Analyse détaillée du contenu des brevets sélectionnés

A ce stade il est indispensable d'interroger Espacenet pour accéder au texte des brevets sélectionnés. En effet GFP-EPFINDER ne donne pas accès au brevet luimême.

Dans une première étape le demandeur va se satisfaire d'une analyse rapide du descriptif des objectifs du brevet, de l'approche globale proposée et du contenu des revendications en texte html (sans formules chimiques). Si cette analyse confirme qu'il doit s'intéresser à une lecture complète du brevet, il téléchargera sa version PDF intégrale pour l'archiver et l'analyser en détail.

 Etape 6 : Elargissement de la recherche à l'ensemble de la base Espacenet voire à la base mondiale Worldwide.Espacenet.com

Cette étape ne fait pas partie d'une simple démarche d'utilisation des brevets comme source d'IST. Elle ne peut s'envisager que dans le cadre d'une analyse préliminaire de brevetabilité et de recherche d'antériorité.

Par construction EPFINDER ne donne accès qu'à des brevets européens sur les Polymères publiées lors de ces 10 dernières années.

En revanche, comme on le verra plus loin, les réponses obtenues grâce à GFP-EPFINDER vont considérablement faciliter la réalisation d'une recherche étendue à l'ensemble des brevets européens et à la base mondiale des brevets d'Espacenet qui compte plus de 90 millions de brevets.

Cette approche sera détaillée plus loin.

## *Modalités pratiques d'interrogation de EP FINDER par Index GFP/V2P (cartouche vert)*

L'accès à EPFINDER s'effectue via un serveur dédié www.GFP-EPFINDER.com pour lequel l'utilisateur doit disposer d'un mot de passe confidentiel.

On trouve sur le serveur la dernière version de la TABLE des INDEX disponible en version PDF, on y accède grâce à la commande « GFP/V2P Index Table available here ».

Ce document porte une référence par exemple « Version 39 2017Q1 » ce qui signifie que cette Table des Index intègre les données de la 39ème mise à jour et est destinée à être utilisée au cours du 1er trimestre 2017. La version suivante (40ème mise à jour) intégrera les données de 40 trimestres et donc de 10 ans d'analyse des BE sur les polymères (soit les années 2013 à 2016 incluse)

Ce document est structuré en 3 parties. On trouve tout d'abord une Table des matières (3 pages) qui permet de découvrir la structure générale de la Table des Index. Vient ensuite la Table des Index proprement dite (environ 120 pages). A la fin du document se trouve une liste d'une centaine de liens multiples (4 pages).

Pour utiliser cette liste on commence par la télécharger sur son propre ordinateur. Il faut cependant penser à toujours utiliser la Table des Index du trimestre en cours et donc renouveler ce téléchargement au début de chaque nouveau trimestre.

Les experts qui sont amenés à parcourir la totalité de la Table des Index peuvent avoir intérêt à utiliser une version imprimée de la Table des Index. Une impression recto/verso à 2 pages par page représente un document d'une trentaine de pages.

Un utilisateur normal pourra se contenter d'imprimer les 3 premières pages de la table des matières qui vont être très utiles pour localiser la zone d'Index dans laquelle on va chercher à identifier les « familles technologiques » auxquelles on va s'intéresser.

De plus, quand il aura défini les domaines qui l'intéressent particulièrement, il pourra alors être utile d'imprimer quelques pages correspondant à ces zones d'indexation.

#### *Comment localiser les Index GFP/V2P à utiliser pour une recherche ciblée ?*

Il existe environ 1200 familles dans la table des Index GFP/V2P. Pour localiser la ou les « familles technologiques » auxquelles on va s'intéresser, outre la table des matières de la Table des Index, l'utilisateur dispose de deux autres types d'aide.

A partir de cette table des matières. l'utilisateur va commencer par identifier les zones d'index qu'il va parcourir de façon détaillée pour identifier la ou les « familles technologiques » susceptibles de l'intéresser.

Pour s'aider dans cette recherche, le demandeur a en outre la possibilité d'interroger la Table des Index à partir de mots clés de son choix. Comme pour tout document PDF, il suffit d'utiliser la commande CTRL F pour faire apparaître une case dans laquelle on pourra formaliser un mot clé à rechercher. Les titres des quelques 1 200 familles sont rédigés le plus souvent en français ; les composants des sous-familles (y compris la définition de la sous famille) sont rédigés en anglais (avec parfois des traductions partielles en français).

Cette interrogation est très utile si on n'a aucune idée de l'endroit où sont définis les Index liés à certaines familles de brevets. Par exemple, pour rechercher les brevets relatifs aux systèmes de fermetures-éclair ou à glissières, il suffit de rechercher « zipper » ou « slide-fastener » pour voir que ces systèmes utilisés en particulier dans l'habillement sont classés à la suite des articles textiles.

Il existe enfin une autre possibilité, celle qui consiste à mettre à profit les très nombreux liens qui existent entre différents Index de la Table des Index GFP/V2P. Une fois qu'on a identifié un secteur intéressant de la Table des Index, on pourra utilisés les liens indiqués pour identifier d'autres secteurs de la Table des Index pourraient également entrer dans le champ de la recherche à effectuer. La consultation de la liste des liens multiples (à la fin du document) permet d'effectuer une analyse transversale rapide de la Table des Index autour d'une centaine de thèmes bien définis.

#### *La recherche des Brevets par « famille technologique » (cartouche vert)*

L'identification d'une « Famille » se fait par un code numérique à 5 chiffres. GFP-EPFINDER n'accepte pas une interrogation faite avec un seul Index à moins de 5 chiffres.

En revanche si on interroge le serveur avec un code à 5 chiffres incluant la séparation par un point, par exemple avec le code 061.04, la réponse est immédiate, on accède à l'ensemble des brevets de la « famille technique des « Processing aids ». Ce premier écran donne accès à une liste de 70 brevets classés par numéros EP et donc par année de première publication.

L'utilisateur devra alors décider s'il veut analyser l'ensemble de ces brevets (ce qui est envisageable pour seulement 70 brevets) ou s'il va se focaliser uniquement sur une sous-famille.

EPFINDER offre la possibilité de fractionner sa recherche en travaillant par « sousfamille ». On pourra alors se focaliser d'abord sur une « sous-famille » particulière comme les « additifs anti-melt fracture » (Index 061.06A) qui ne contient actuellement que 18 Brevets. Un certain nombre de ces Brevets apparaissent dans les composantes Aa, Ab, Ac qui peuvent aussi être interrogées directement, mais les autres sont accessibles directement via l'Index 061.06A0

Mais si l'utilisateur veut interroger directement une famille très riche comme par exemple les Polyéthylènes ((020.02), il découvrira que la liste des réponses qu'il obtient a été bloquée à 1 000 et donc qu'il devra immédiatement fractionner sa recherche. Ce blocage traduit la philosophie générale de GFP-EPFINDER : dans le cas de l'utilisation des brevets pour l'IST le demandeur ne peut travailler que sur un nombre limité de réponses, il doit donc focaliser sa recherche en conséquence.

#### *Identification et traitement des réponses données par EP FINDER suite à une interrogation par Index GFP/V2P*

Après avoir choisi le niveau d'interrogation au sein d'une famille technologique qui donne un nombre de brevets à analyser acceptable, le demandeur va pouvoir effectuer un survol rapide des brevets indiqués et s'assurer qu'ils correspondent globalement à l'objectif qu'il s'est fixé.

.

La commande « MORE RESULTS » accessible en fin de cette liste permet d'accéder à un document un peu plus détaillé intitulé « SEARCH RESULTS FOR \*\*\*\* » qui reprend la liste des brevets concernés en fournissant brièvement les données essentielles (Titre, N° EP, année de 1ère publication, premières lignes du résumé).

Cette liste peut être utilisée sous forme d'un document imprimé qui permettra par la suite d'ajouter différentes annotations qui seront utiles pour la suite de la recherche. On trouvera en tête de ce document la mention de l'Index ou des Index qui ont été utilisés pour cette recherche ainsi que la date de cette recherche.

Via la commande « MORE READINGS », le demandeur peut alors consulter la totalité des données disponibles pour chaque brevet (intégralité du résumé, déposant, classements CPC, IC). A partir de ces éléments un premier tri pourra être fait dans la liste déjà imprimée en identifiant ceux qui devront faire l'objet d'une analyse détaillée. Il convient toutefois d'éviter de rejeter immédiatement les autres brevets dont les éléments inventifs liés au domaine exploré n'apparaissent pas dans le titre ou le résumé et ne seront visibles que dans les revendications et dans le texte intégral du brevet.

Avant de passer à la lecture de ces brevets, le demandeur devra s'intéresser à l'exploitation des liens qui existent entre les index de la famille qu'il a utilisée pour sa recherche et d'autres familles dans lesquelles ils pourra trouver également des brevets intéressants pour sa recherche.

Si, au cours de son analyse, il constate que certains brevets ont été classés de façon inappropriée, la proposition « Leave a comment » lui permettra de formuler une remarque qui sera transmise au coordinateur de GFP-EPFINDER.

Ces erreurs de classement peuvent provenir de différentes causes comme une erreur de saisie du code d'indexation, ou d'une erreur de manipulation à l'occasion de la révision de la Table des Index et de la conversion des indexations antérieures.

De même s'il constate qu'un brevet EP important publié au cours de ces dix dernières années et qu'il connaît déjà n'apparaît pas sous l'indexation dans laquelle il aurait dû figurer, il pourra le signaler au coordinateur.

## *Interrogation par Index GFP/V2P combinés (cartouche vert)*

L'utilisateur de GFP-EPFINDER pourra également combiner deux ou plusieurs index GFP/V2P enseignés dans le cartouche vert pour effectuer une recherche mieux ciblée. Le fait d'associer ces Index en les séparant par un simple intervalle équivaut à l'utilisation de la syntaxe AND.

Si on s'intéresse par exemple aux composites à matrice thermoplastique renforcés par des fibres (077.03) utilisés dans la construction automobile (251.01), on peut faire une recherche des brevets indexés simultanément dans ces deux familles en utilisant l'index composite 251.01 077.03.

En combinant deux ou plusieurs Index GFP/V2P on pourra focaliser sa recherche au sein d'une « famille » en associant des caractéristiques spécifiques.

Par exemple dans une recherche portant sur les polymères techniques hautes performances (020.15§) on pourra se focaliser sur les méthodes de synthèse d'un polymère technique particulier, par exemple le PEEK en associant les Index 020.15Ac (PEEK) et 020.15J0 (méthodes de synthèse).

On constatera que la recherche par Index combinés permet d'accéder à des domaines qui rassemblent un nombre élevé de « familles technologiques ». Par exemple, on pourra croiser l'ensemble des polymères de grande consommation (Index 020.0 qui n'est pas interrogeable de façon séparée) avec les polymères (passifs) utilisés dans les cellules photovoltaïques (221.01).

L'intérêt de l'utilisation des Index combinés est de pouvoir mieux définir et restreindre le champ de sa recherche dans le but de réduire le nombre de réponses pertinentes, et simplifier le travail d'analyse des brevets correspondants.

#### *Les autres modes d'interrogation de GFP-EPFINDER*

L'écran d'accueil de GFP-EPFINDER propose une deuxième fenêtre (cartouche bleu) qui permet d'introduire des caractères alpha numériques mais avec un nombre de réponses limité à 100.

L'interrogation faite dans le cartouche bleu via des chaines de caractères alpha numérique est intéressante à utiliser en mode direct ou ne mode combiné pour exploiter les informations autres que le classement GFP/V2P qui ont été intégrés dans la base EPFINDER à savoir :

- Le N° EP et l'année de publication de la demande
- Le titre en anglais
- Le résumé en anglais
- Le déposant
- Le classement IC et le classement CPC complet

Noter que les données relatives aux noms des inventeurs n'ont pas été intégrées à cette base brevet car Espacenet offre déjà cette possibilité de recherche des brevets par nom d'inventeur.

Les nouveaux utilisateurs de EPFINDER peuvent être tentés d'utiliser ce cartouche pour une rechercher des brevets par Mots Clés. Mais l'interrogation par Mots Clés de GFP-EPFINDER ne va porter que les titres et les résumés des brevets qui ont été introduits dans cette base et ne permettra pas d'accéder aux revendications, alors que l'interrogation par Index GFP/V2P prend en compte également le contenu des revendications qui a été analysé lors de l'introduction des nouveaux brevets sur les polymères dans cette base.

Dans un domaine comme celui de la Santé, l'interrogation par Mots Clés ne donnera accès qu'à une faible partie des brevets qui ont été introduits dans GFP-EPFINDER. Si on veut analyser par exemple les utilisations du PE de très haut poids moléculaire dans le domaine chirurgical et des prothèses, en combinant les Index 514.0 (chirurgical) et 031.01Ba (UHMW PE) on trouvera 6 réponses alors que la combinaison des mots clés UHMW PE et CHIRURGICAL ou PROSTHESIS ne donne aucun résultat.

Si on recherche par exemple l'utilisation du polycarbonate dans les mélanges, la bonne démarche consiste à utiliser l'Index 020.12D0 (Polycarbonate blend) qui donne 86 réponses. On pourra d'ailleurs sélectionner certaines compositions de mélanges qui sont décrites dans la liste des composants de cette sous-famille technologique.

En introduisant l'interrogation POLYCARBONATE BLEND dans le cartouche bleu, on va retrouver tous les brevets de la base GFP-EPFINDER qui associent ces deux mots clés dans le titre ou dans le résumé. Mais il y a aussi des brevets dans lesquels ces deux mots clés apparaissent dans le titre ou le résumé mais ne sont pas liés directement l'un à l'autre. En l'occurrence, cette interrogation donne plus de 100 réponses.

En revanche on pourra utiliser l'interrogation dans le cartouche bleu pour accéder à des informations qui ne sont pas accessibles par les Index GFP/V2P, par exemple :

- pour savoir si un brevet dont le N° EP est connu et qui a été identifié comme intéressant figue ou non dans la base EPFINDER par exemple EP2345678

- pour savoir si tel ou tel organisme de recherche ou acteur industriel est actif sans un domaine brevet particulier. Par exemple on pourra croiser des éléments comme CNRS et CATALYST pour identifier les demandes de brevets du CNRS dans le domaine des catalyseurs de polymérisation ou CNRS 2014 pour savoir quels brevets sur les polymères ont été déposés en 2014.

## *Accès au texte intégral des brevets EP sélectionnés*

GFP-EPFINDER ne fournit pas directement les textes des brevets EP mais seulement le N° à l'aide duquel on peut accéder au texte intégral du brevet via Espacenet. On procède généralement en deux étapes en consultant d'abord le brevet directement accessible en version HTML mais dans lequel les formules chimiques n'apparaissent pas, puis en téléchargeant la version intégrale PDF qui pourra ensuite être imprimée ou sauvegardée ou dont on pourra enregistrer le lien direct.

Voici la procédure détaillée à suivre pour consulter un brevet EP et pour obtenir son texte intégral via ESPACENET :

‐ Se connecteur au site de l'OEB https://.worldwide.espacenent.com et sélectionner le mode «Smart search»,

‐ Renseigner le N°EP (par exemple EP2803690) dans la ligne d'introduction des données et entrer ces données ou cliquer sur SEARCH,

Dans l'écran « RESULT LIST » cliquer sur le TITRE qui s'affiche avec le N°1 pour passer à l'écran suivant, dans ce cas « Bibliographic data EP2803690 » A1 -2014- 11-10.

A ce stade on peut déjà consulter à l'écran la description détaillée du brevet (mais sans les formules), la liste des revendications (claims), les figures (mosaics) qui permettent de prendre connaissance de l'essentiel du brevet. En revanche les formules chimiques ne sont pas lisibles. Ces informations permettent cependant de confirmer qu'il s'agit ou non ou non d'un brevet à conserver.

La procédure pour accéder au texte intégral du brevet en version PDF est donnée ciaprès : ‐ Cliquer sur « Original document » puis sur la flèche « Download » pour faire apparaître l'écran de vérification dont la Chapka doit être recopiée avant d'activer « Summit ».

L'icône indiquant que le téléchargement du texte intégral du brevet en format PDF est terminé apparaît dans le coin inférieur gauche de l'écran. Il suffit de récupérer ce document en cliquant sur cette icône de téléchargement.

## 10**) UTILISATION « ON-LINE » de GFP-EPFINDER** (*C.Bonnebat/25 mn)*

## *10.1) DEMONSTRATION ON-LINE DE L'UTILISATIONDE GFP-EPFINDER*

#### *Identifier dans la Table des Index quels sont les Index à utiliser pour interroger GFP-EPFINDER sur un sujet spécifique que l'on déjà défini :*

#### *Exemple N° 1 : Polymères pour le séchage des gaz, en particulier de l'air*

Supposons que l'on s'interroge sur les possibilités d'utiliser les polymères pour le séchage de l'air. Pour savoir s'il y a eu des brevets EP dans ce domaine au cours des 10 dernières années qui ont été introduits dans GFP-EPFINDER, on va commencer par *chercher quels sont les Index GFP/V2P* qui existent à ce sujet.

- Démarche d'utilisation rationnelle de la Table des Index

On commence par consulter les 3 pages de la Table des matières qui précède la liste des Index pour savoir dans quel domaine ce sujet a pu être traité. Il s'agit d'une utilisation des polymères, on va donc parcourir la section C. Il existe un domaine relatif aux utilisations des Polymères dans les milieux gazeux (« Polymères pour les gaz et fluides volatils » Index 243.0) qui paraît appropriée pour cette recherche.

On identifie alors la famille technologique 243.05§ « Gas absorbers, gas separation » où on trouve une sous-famille intéressante, « water vapour », Index 243.05Ac

Mais l'Index 243.05Ac fait l'objet d'un lien multiple [VL 032.42§] ainsi que d'un lien simple V 241.09§ qu'on va analyser pour savoir si d'autres « familles technologiques » peuvent être concernées.

Le contenu du lien 241.09§ concerne « les desséchants et le contrôle d'humidité » et entre bien dans la cible qu'on s'est définie même si elle prend en compte d'autres types de séchage que celui de l'air.

Le contenu du lien multiple [VL 032.42§] peut être identifié en consultant la Table des Index à cette rubrique, où via la liste des Index multiples introduite dans les dernières pages de ce catalogue avec un titre « Hydrophilic, high surface energy » qui n'est pas spécifique aux desséchants.

On retiendra donc simplement les Index 243.05Ac et 241.09§ qui donnent accès respectivement à 7 et 23 réponses. Noter que pour interroger la famille 241.09§ il faut formuler seulement 241.09 car l'indexation 241.09§ n'existe pas comme « étiquette » d'un brevet.

Le nombre des réponses obtenues (une trentaine) est raisonnable, on pourra donc consulter un à un les titres et les résumés de ces brevets, imprimer la liste de ces brevets et noter ceux qu'on va lire de façon détaillée

- Interrogation directe de la Table des Index par mots clés

L'interrogation de la Table des Index par mots clés s'effectue par la commande combinée CTRL F qui ouvre une fenêtre de recherche dans les documents PDF. Pour effectuer cette recherche on peut se placer soit au niveau d'une famille (titre en français) ou des sous familles et des composants de ces sous familles (libellé en anglais).

air dry

On obtient 5 réponses dont 4 hors sujet On découvre un nouvel Index 036.25Ka (Gas/air drying membrane) qu'on n'avait pas identifié précédemment

desséchant, dessicant

On retrouve l'Index 241.09B cité dans la liste [VL 032.42§]

A l'issue de ces recherches d'Index, on dispose de 3 Index GFP/V2P intéressants (036.25Ka, 241.09 et 243.05Ac) qui aboutissent à identifier 35 brevets dont l'analyse doit être ensuite effectuée de façon pour définir ceux qu'on va effectivement retenir. Dans le brevet EP3043888 on trouve une solution originale qui combine l'utilisation de support à base fibres avec un type de polymère particulier (LCST).

Cet exemple illustre la combinaison des 3 méthodes qui ont déjà été décrites : Parcourir la Table des Index à partir de sa table des matières, Rechercher des Index dans a Table des Index par des Mots clés, Utiliser les liens établis entre différents Index.

#### *Exemple N°2 : Recherche de brevets sur les films stérilisables pour emballages biocides*

En parcourant la Table des Index on découvre qu'il existe des films plastiques et des emballages stérilisables élaborés à partir de ces films. On découvre aussi qu'il existe des films biocides.

On se pose maintenant la question de savoir si ces deux caractéristiques combinées ont déjà été décrites dans les brevets EP récents.

- Utilisation rationnelle de la Table des Index

On a déjà trouvé les Index suivants :

413.11B0 Retordable film/pouch avec les liens 413.02D 413.12A0 Anti microbial, anti bacterial packaging 413.01Hd Retort resistant/heat sterilizing (film) avec le lien [VL 032.03B]

La méthode la plus simple consiste à croiser l'Index 413.12A0 successivement avec les deux autres index. Ces croisements ne donnent aucun résultat.

#### *Exemple N°3 : Recherche des « sealants » /systèmes d'encapsulation à hautes propriétés barrières vis-à-vis de l'humidité pour opto-électronique*

Les « sealants » sont des résines d'encapsulation ou d'étanchéité en particulier visa vis de l'humidité, mais aussi vis-à-vis de l'oxygène.

Utilisation rationnelle de la Table des Index

Les sealants font partie des couches isolantes ou de protection des composants électroniques (222.04B0) ou opto-électroniques (224.06B0) L'Index 224.06B0 fournit deux liens : 222.04B et 369.08G, ce dernier concerne effectivement les « sealants » pour l'opto-électronique.

La question de l'on se pose ici est de savoir quels sont les produits de protection à hautes propriétés barrières vis à vis de l'humidité. On trouve à ce sujet l'Index 224.05Ka (gas barrier insulating film). Les recoupements entre ces Index ne donnent rien.

Il existe d'autres Index intéressants pour cette recherche, par exemple 412.05Ac (water barrier laminates) qui donne le lien multiple [VL 263.02Da] relatif aux films barrières à la vapeur d'eau.

#### *Autre approche : se laisser guider par la Table des Index pour définir les domaines auxquels on va s'intéresser*

Pour utiliser les brevets comme source d'IST il est souvent préférable de ne pas chercher à définir a priori les secteurs précis qu'on va décider d'explorer, mais de se laisser quider par la lecture de la Table des Index en se donnant cependant une définition des domaines au sein desquels ces secteurs vont se situer.

Supposons qu'il s'agit des polymères bio-sourcés. Il s'agit d'un domaine très vaste qui concerne aussi bien la synthèse, la formulation et la mise en œuvre que les utilisations.

En parcourant la Table des Index on identifie rapidement le domaine de la Synthèse des POLYMERES BIO-SOURCES et bio-dégradables (Index 025.) qui concerne un grand nombre de « familles technologiques ».

Pour parcourir rapidement l'ensemble des polymères Bio-sourcés (Bio-sourced or bio-based polymer) il existe une liste d'Index intéressante [VL 035.3] qui permet d'explorer rapidement tous les secteurs concernés.

Il est impossible d'analyser la totalité de cet ensemble en quelques heures. L'utilisateur de GFP-EPFINDER va donc être amené à fragmenter sa recherche et à choisir un certain nombre de cibles.

L'utilisation des Listes d'Index (il en existe une centaine) peut constituer une bonne approche pour parcourir transversalement tous les secteurs de l'élaboration, de la mise en œuvre ou de l'utilisation des polymères présentant une spécificité définie.

On peut découvrir aussi par ce biais l'existence de domaines très vastes d'utilisation des polymères qu'on ne connaissait pas. Par exemple celui du « Heat ray shielding »

[VL 221.03Ee. Ces liens multiples portent la référence d'un Index GFP/V2P auquel ils sont rattachés, mais qui n'est pas nécessairement le plus significatif.

### *10.2) ELARGISSEMENT de la RECHERCHE au niveau à partir d'une interrogation faite sur GFP-EPFINDER MONDIAL*

La base de données de EPFINDER ne permet évidemment pas d'accéder à des brevets dont la date de première publication est antérieure à 2007. De plus les données des années 2007 à 2010 sont moins exhaustives que celles des années suivantes. La démarche qui va permettre d'élargir sa recherche à l'ensembles des brevets EP (un peu plus de 3 millions de brevets dont probablement près de 200 000 brevets sur les polymères) est la même que celle qui permet d'analyser la base mondiale de brevets de l'OEB (90 millions de brevets) disponible dans https://worldwide.espacenet.com

Pour se familiariser avec l'utilisation d'Espacenet, on peut trouver des explications détaillées à l'adresse http://urfist.enc.sorbonne.fr/sites/default/files/mdb/RechBrevSchema.pdf Voir : Rechercher des brevets avec http://worldwide.esp@cenet.com

En utilisant les brevets sur les Polymères qu'il a déjà identifiés via GFP-EPFINDER, le demandeur va pouvoir *élargir sa recherche* au niveau de l'ensemble des brevets européens sur les Polymères et même à l'ensemble des brevets mondiaux sur les Polymères.

A cet effet il dispose déjà d'un éventail intéressant de Mots clés en Anglais, et éventuellement en Allemand et en Français qu'il pourra utiliser pour étendre sa recherche dans les bases mondiales d'Espacenet relatives à ces trois langues. Mais l'idéal serait évidemment de pouvoir interroger la totalité des 90 millions de brevets de wordwide.espacenet.com sans se heurter à cette barrière de la langue.

Pour ce faire, la seule approche à envisager c'est d'effectuer une recherche par Index CPC qui présente trois avantages majeurs :

- Elle fait abstraction du problème de la langue.

L'interrogation par Index ignore effectivement le problème de la langue, mais elle n'est utilisable qu'à la condition de pouvoir ensuite prendre connaissance du contenu des brevets, ce qui suppose de pouvoir disposer au minimum d'une traduction « machine ».

Espacenet propose une trentaine de possibilités de traduction « machine » de ces brevets, mais permet de plus de savoir si ces brevets ont été déposés dans des pays de langue anglaise ou français (voire allemande) dans lesquels le demandeur pourra consulter l'intégralité de ces brevets.

- En interrogeant la base mondiale de brevets worldwide.espacenet.com par Index, on ne se limite pas au titre et au résumé ; c'est l'ensemble du brevet qui est analysé.

L'intégralité des brevets de la base worldwide.espacenet.com est désormais classé selon les codes IC et CPC. L'avantage des codes CPC par rapport aux codes IC est évident lorsqu'il s'agit d'aborder une base de données aussi volumineuse !

Bien évidemment l'interrogation d'une base mondiale de brevets via les Index CPC sort du cadre de l'IST. Mais elle peut être très utile pour un chercheur qui voudrait se lancer dans l'analyse préliminaire de la brevetabilité d'une invention.

Une recherche menée à partir d'un seul Index CPC n'est pas toujours fructueuse. Si l'index CPC utilisé ne définit pas exactement le domaine technologique qu'on a pu commencer à explorer via GFP-EPFINDER, on put s'attendre à trouver un nombre très élevé de réponses avec une forte proportion de brevets hors sujet.

Mais même s'il s'agir d'un Index CPC parfaitement adapté au domaine qu'on veut explorer au niveau mondial, l'interrogation de la base wordwide.espacenet.com via un seul Index CPC devrait donner en moyenne : 90 10\*\*6 x 20/260 10\*\*3 soit près de 7 000 brevets si on compte une moyenne de 20 indexations par brevet.

Mais une recherche de brevet par Index CPC ne se définit pas en général par un seul Index ; en associant deux ou plusieurs Index CPC on pourra effectuer une recherche de brevets mieux ciblée, et on trouvera beaucoup moins de réponses.

Une approche beaucoup plus réaliste va donc consister à identifier les combinaisons d'Index CPC qui permettent discerner l'essentiel du contenu (en termes de polymères) de l'innovation dont on veut effectuer soi-même une analyse préalable de brevetabilité.

La démarche à mener est simple : elle va consister à rechercher les Index CPC qui peuvent être associés aux brevets européens que l'on va trouver via GFP-EPFINDER autour de la même problématique, et à identifier les Index CPC communs à ces différents brevets.

#### *Identification des Index CPC associés à un domaine d'innovation particulier*

Il est tout à fait *exceptionnel* qu'un brevet EP ne fasse l'objet que d'une seule indexation CPC.

Exemple: EP3066953 METHOD FOR MANUFACTURING A BEAUTY MASK WITH BIOCELLULOSIC SUBSTRATE AND ASSOCIATED MASK

Ce brevet ne composte qu'un seul Index CPC : 445D44/002

Si on analyse quelle est la définition de ce code CPC on trouve effectivement qu'il s'agit bien d'un masque facial.

#### CPC - A45D44/002

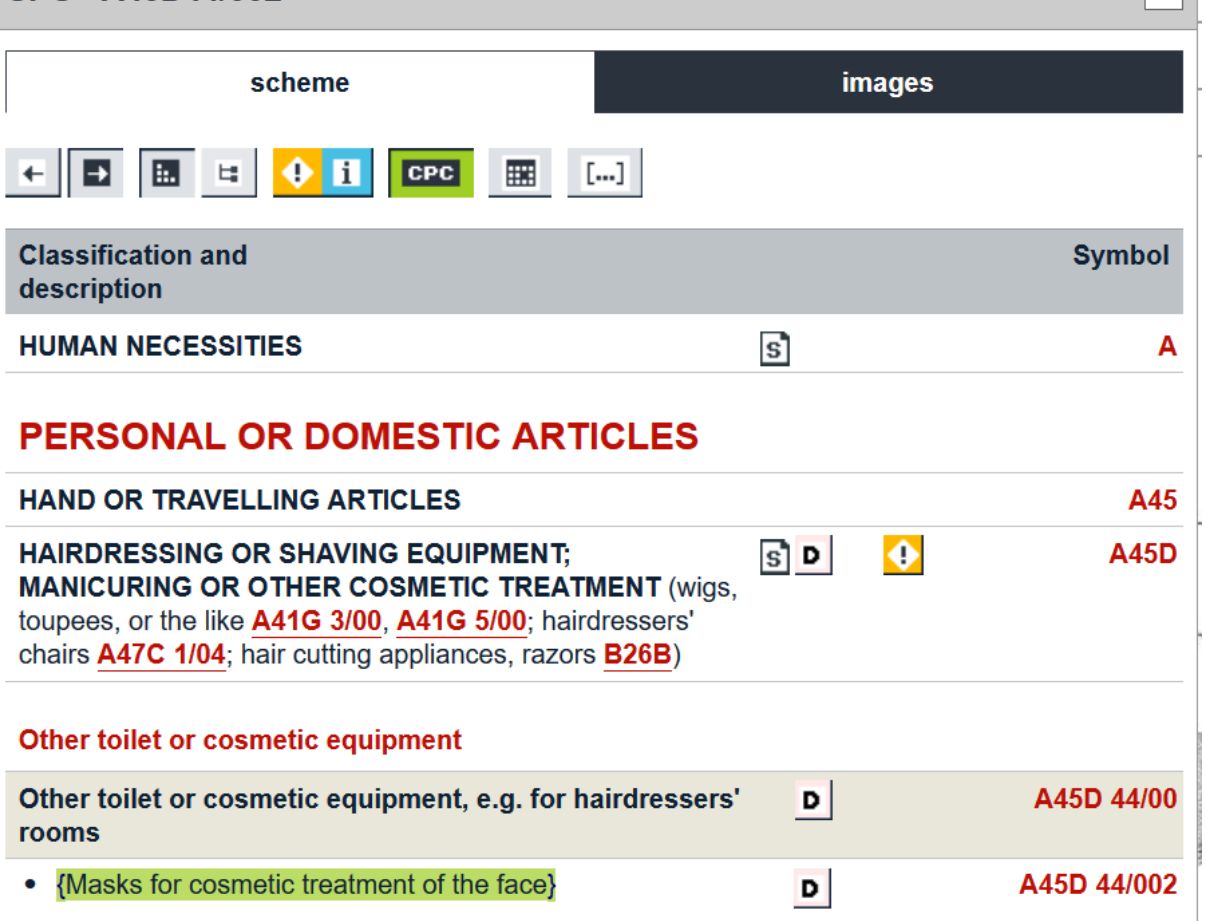

 $\vert x \vert$ 

On peut vérifier que si on effectue une recherche « worldwide » des brevets à partir de cet index, on obtient 744 réponses qui paraissent effectivement correspondre à ce domaine des masques pour le visage.

En revanche pour le brevet EP3049509

SPACER FOR SPACING GLASS PANES OF A MULTI-GLAZED WINDOW, MULTI-GLAZED WINDOW, VAPOUR BARRIER FILM FOR A SPACER, METHOD FOR PRODUCING A VAPOUR BARRIER FILM, AND METHOD FOR PRODUCING A SPACER

qui mentionne également un seul Index CPC E06B3/66, on constate que cet Index n'est pas spécifique aux écarteurs pour vitrages, mais concerne l'ensemble des vitrages à parois multiples.

En effet le déposant n'a pas cherché à identifier quel est l'index CPC situé dans cette famille qui est spécifique d'un écarteur pour vitrage à parois multiples.

En général, on tombe sur des brevets qui offrent une liste plus ou moins importante de codes CPC multiples du type « default » définis par le déposant (parfois jusqu'à 40 ou 50 !).

A cette liste de codes CPC de type « default », il faut rajouter les Index CPC de type « C.sets » fournis par l'OEB.

#### *Utilisation des C-sets*

L'OEB a introduit progressivement les C-sets qui ne figuraient pas dans les premiers brevets faisant apparaitre les classements CPC en 2013.

Les « C-sets » sont **combinaisons d'Index CPC** qui permettent de caractériser le contenu innovant d'un brevet. Les C-sets sont fournis par l'OEB et non par le déposant, mais apparaissent souvent avec retard. Leur utilisation semble avoir évolué depuis 2013.

Il n'est pas rare de trouver actuellement des brevets EP pour lesquels le nombre d'index CPC inventoriés dans les « C-sets » dépasse très largement celui des Index CPC décrits par le déposant.

De plus on trouve maintenant des Indexations combinées « C.sets » associant plus de deux Index CPC, parfois 4 ou 5. Ces séries de « C-sets » sont toujours séparées par un point-virgule.

Certains C-sets incluent la mention %2 ce qui signifie que l'index concerné se retrouve utilisé deux fois.

Par exemple on trouve dans le cas du brevet EP3041914 on trouve les classements CPC suivants :

Default C08K13/02; C08K3/22; C08K9/04; C08L23/12; C09K21/02; H01B7/295; C08K2201/005; C08K2201/014; C08L2203/202; Y10T428/2942

C-sets C08L23/12, C08L23/12%2, C08L51/06, C08K3/20; C08L23/12, C08L23/0815, C08L51/06, C08K3/20; C08K3/22, C08L23/12; C08K9/04, C08L23/12; C08L23/12, C08L23/12%2, C08L51/06, C08K3/22; C08L23/12, C08L23/12%2, C08K3/22, C08K9/04, C08L51/06

Autres exemples : voir les brevets suivants EP3074478 EP3072859 EP3070071 EP3063225 EP3051580 EP3046885 etc

On peut évidemment intégrer l'ensemble des C-sets dans l'identification des Index CPC communs à un ensemble de brevets.

#### **Exemple:** EP3074478 HOT MELT ADHESIVE

cooperative:

default B32B27/10; B32B27/32; B32B29/08; C09J129/14; C09J7/04; C09J7/043; B32B2255/12; B32B2307/306; B32B2405/00; C08L2205/035; C08L91/06; C09J191/06; C09J2400/283; C09J2409/00; C09J2423/00; C09J2423/04; C09J2423/10; C09J2431/00; C09J2433/00; C09J2491/00

C-sets C09J2409/00, C09J2423/00, C09J2431/00; C09J2409/00, C09J2423/00, C09J2431/00, C09J2491/00; C08F210/02, C08F220/14, C08F2220/325, C08F2500/22; C08F210/02, C08F210/14, C08F222/02, C08F2500/22; C08F210/02, C08F2220/1808, C08F222/02, C08F2500/22; C08F210/06, C08F210/16, C08F210/08, C08F2500/22; C08F220/02, C08F218/08, C08F2500/22; C08F220/02, C08F220/14, C08F2500/22;

C09J129/14, C08L91/06, C08L23/0815, C08L23/0869; C09J129/14, C08L23/02, C08L53/025, C08L93/04; C09J129/14, C08L23/02, C08L53/025, C08L91/06, C08L93/04

**Exemple:** EP3075720 BUILDING MATERIAL

cooperative: default C04B41/009; C04B41/52; C04B41/71; E04C2/04

C-sets C04B41/009, C04B20/0048, C04B28/02; C04B41/52, C04B14/042, C04B41/483; C04B41/52, C04B14/28, C04B41/483, C04B41/522; C04B41/52, C04B14/06, C04B41/483, C04B41/522; C04B41/52, C04B14/06, C04B41/4884, C04B41/522; C04B41/52, C04B14/042, C04B41/4884, C04B41/522; C04B41/52, C04B14/28, C04B41/4884, C04B41/522; C04B41/52, C04B14/022, C04B41/4842; C04B41/52, C04B41/4884, C04B41/522

Pour identifier les Index CPC combinés à associer à une « famille technologique » particulière, voire à une sous-famille donnée, une méthode intéressante consiste à rechercher s'il existe des Index CPC communs à plusieurs brevets de cette famille ou de cette sous-famille qu'on a déjà identifiés et sélectionnées comme correspondant exactement à sa propre cible de recherche grâce à GFP-EPFINDER.

Même si les brevets dont on dispose à cet effet sont généralement peu nombreux (par exemple une dizaine), l'identification un par un de la signification des codes CPC qui leur ont été attribués est une opération fastidieuse.

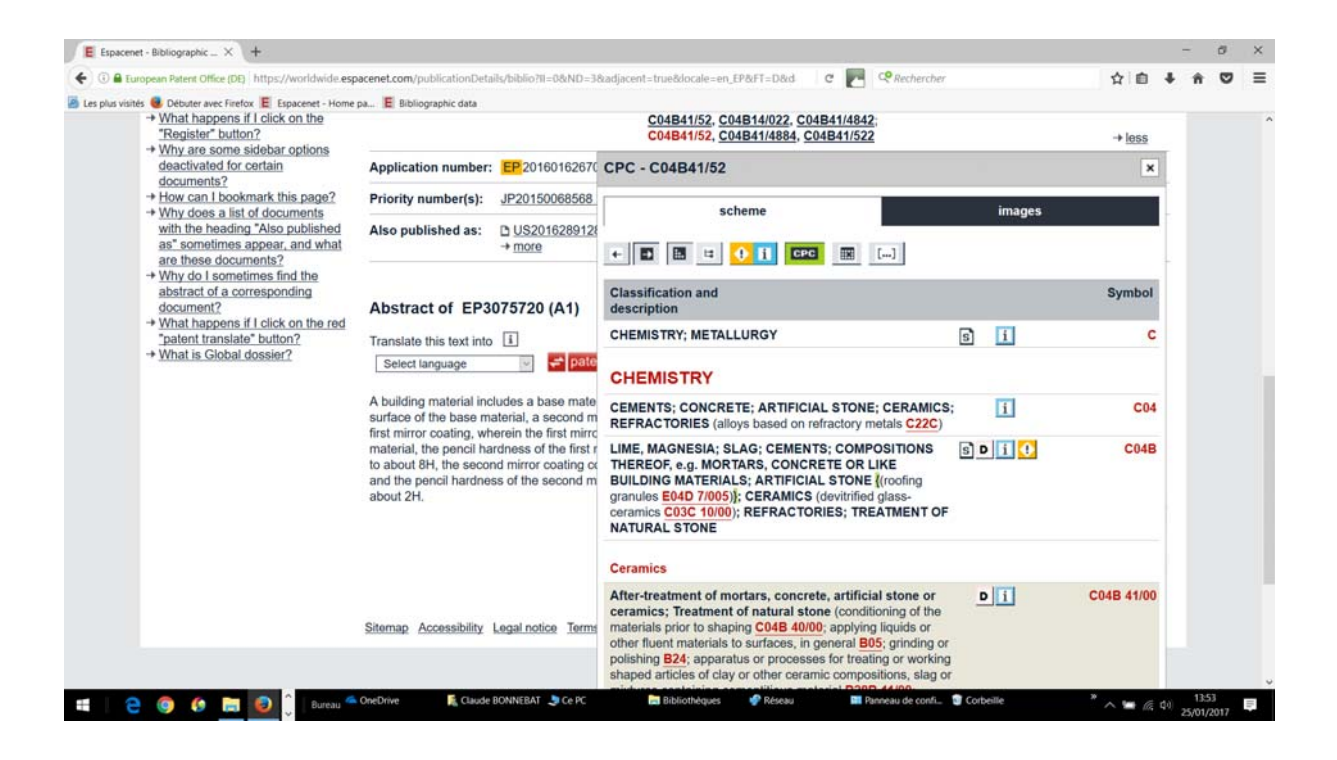

Si on dispose d'un nombre déjà significatif de brevets, issus de l'interrogation de GFP-EPFINDER ou d'autres sources, qu'on a identifiés comme particulièrement représentatifs du domaine technique qu'on a choisi d'explorer, il est indispensable d'utiliser un **outil adapté** à l'identification des Index CPC communs à ces brevets.

On trouve ces Index CPC de type « default » et « C.sets » dans la base EPFINDER pour les brevets EP, sauf pour les années 2007-2009 qui n'ont pas encore été mises à jour, mais il vaut mieux revenir à Espacenet pour identifier les « C.sets » car l'OEB peut faire apparaître des Index de type « C.sets » plusieurs mois après la publication d'un nouveau brevet.

#### Procédure sur EXCEL

On va s'aider d'Excel pour effectuer cette analyse. Il faut commencer par saisir la liste intégrale de ces Index dans chacun des brevets sélectionnés et les positionner les uns à la suite des autres dans une cellule d'un classeur Excel. On convertir ensuite ces données en ligne dans des données en colonne à partir desquelles il sera possible d'utiliser la fonction de classement disponible dans Excel.

On insère d'abord les données d'Index CPC issues de ces différents brevets à la suite les unes des autres dans une case d'un tableur Excel. On peut déjà supprimer les virgules ou les points virgules via la commande d'Excel « Rechercher et sélectionner » de la rubrique « Accueil » qui ouvre sur une liste d'option dont « Remplacer ».

On crée ainsi une liste des Index CPC de type « default », puis une autre liste d'index CPC de type « C.sets » qui sont disposés les uns à la suite des autres dans deux cellules du tableur Excel.

Noter que les Index de type « C.sets » se terminant par %2 ou %3 etc… sont à compter deux fois s'il y en a. Il faut donc les recopier en supprimant les notations %2, %3…

Une première opération va consister à répartir ces données dans autant de cellules individuelles disposées en ligne via la fonction Convertir.

Données **Convertir** Délimité par : (néant) Séparateur : (néant) Format : standard OK **Terminer** 

Pour effectuer un classement de ces deux séries d'Index CPC il faut que ces Index soient disposés en colonne et non en ligne.

On sélectionne alors toutes les cellules d'une ligne d'Index et on procède à un « copier/coller » (CTR C/CTR V) en utilisant l'option de collage spécial » d'Excel (Transposer) pour disposer ces données en colonnes. On peut créer ensuite une troisième colonne d'Index CPC qui additionne les Index de type « default » et ceux de type « C.sets ».

On procède alors à un tri par ordre alphanumérique de ces Index grâce à la fonction « Données », « Trier » d'Excel.

L'étape suivante consiste à identifier, pour ces différents types d'Index CPC, les indexations les plus fréquentes communes aux différents brevets. Ce classement s'effectue assez rapidement en identifiant les Index qui apparaissent plusieurs fois. On note dans une colonne voisine les fréquences d'apparition des Index communs à plusieurs brevets.

On peut effectuer un nouveau classement de ces Index multiples pour les disposer par fréquence décroissante.

Il faut ensuite **analyser la définition exacte** de ces différents Index CPC pour identifier d'une part ceux qui sont effectivement pertinents par rapport à l'objet du domaine technologique qu'on veut explorer et ceux qui concernent des compositions, des formulations particulières décrites dans ces brevets.

Si on s'intéresse par exemple aux adhésifs PSA pour l'électronique il est possible qu'une majorité des brevets identifiés par EPFINDER concernent des adhésifs PSA de type acrylique.

Cette caractéristique devra être éliminée si les adhésifs PSA utilisés dans sa propre innovation ne sont pas de ce type.

Il suffit pour cela de rechercher la définition de ces Index dans « Classification search » à la rubrique « Search for a key word or a classification symbol » et de l'analyser.

#### *Exemple de recherche de Index CPC communs à une sous-famille de brevets*

#### *Exemple 1*

On s'intéresse aux *adhésifs médicaux/chirurgicaux bio-résorbables (512.05C0)* 

GFP-EPFINDER identifie 7 brevets dans cette rubrique. On extrait les Index CPV et les C.sets correspondant que l'on met bout à bout pour créer deux listes, celle des Index par défaut et celle des Index C.sets.

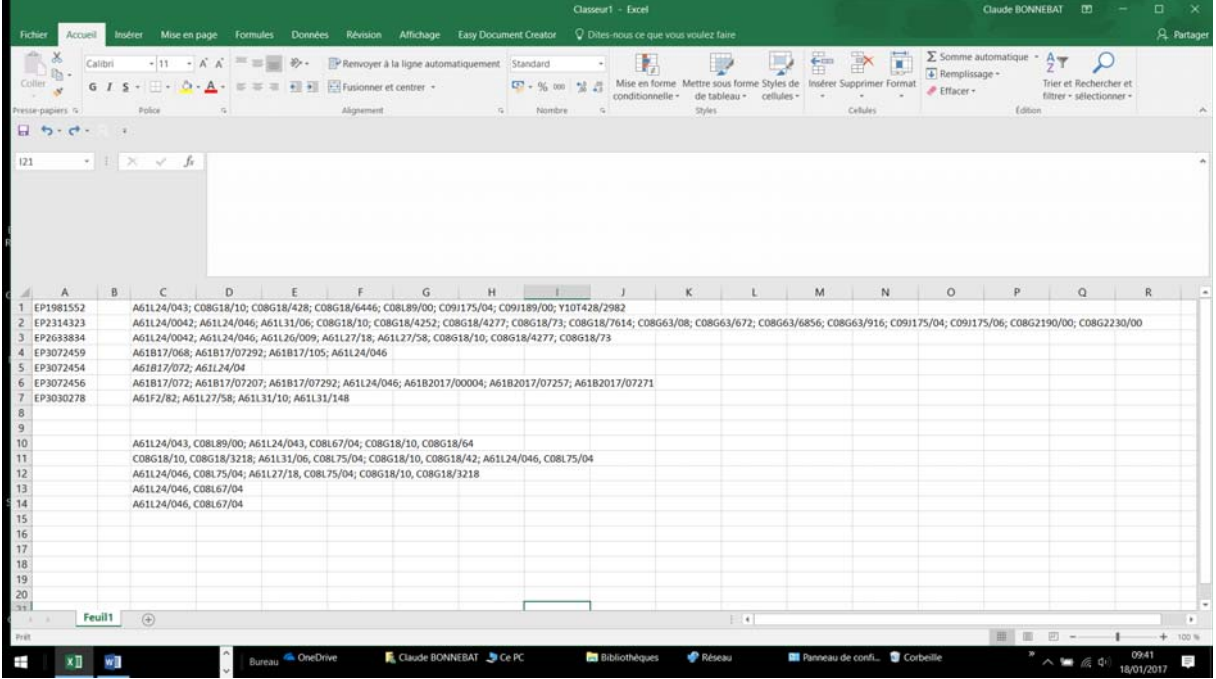

On fusionne les données de chaque famille d'Index en supprimant les virgules et les points virgules.

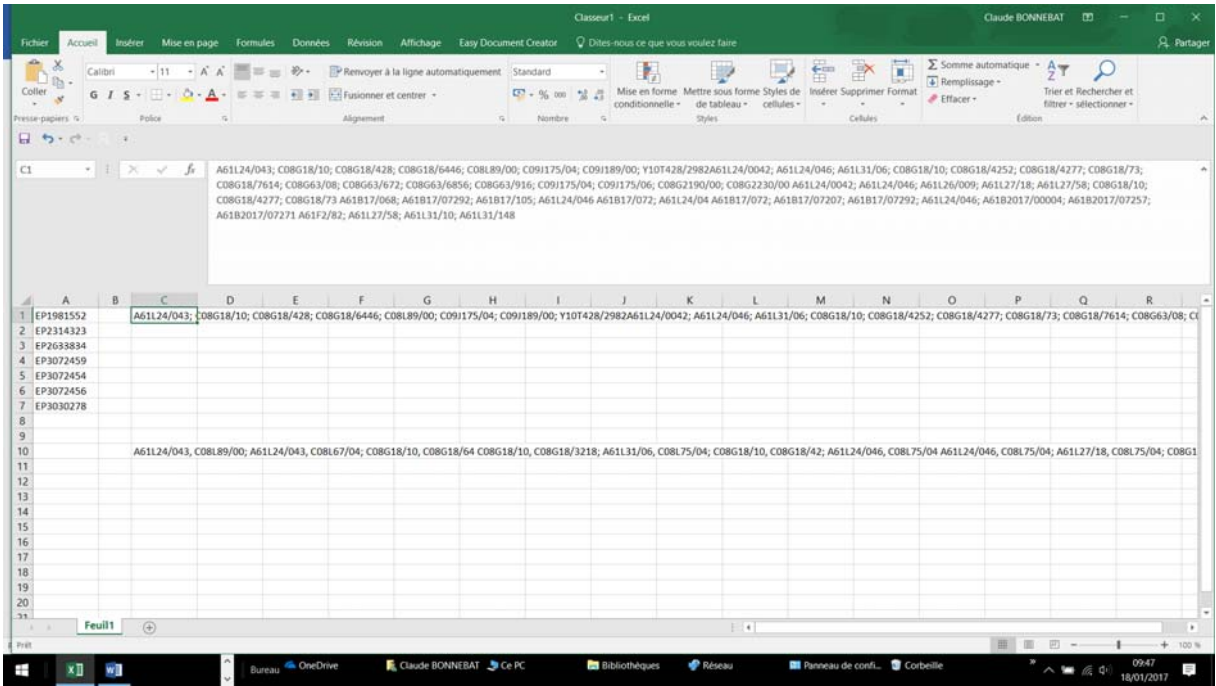

On convertit ces données pour les distribuer dans des cases séparées d'Excel

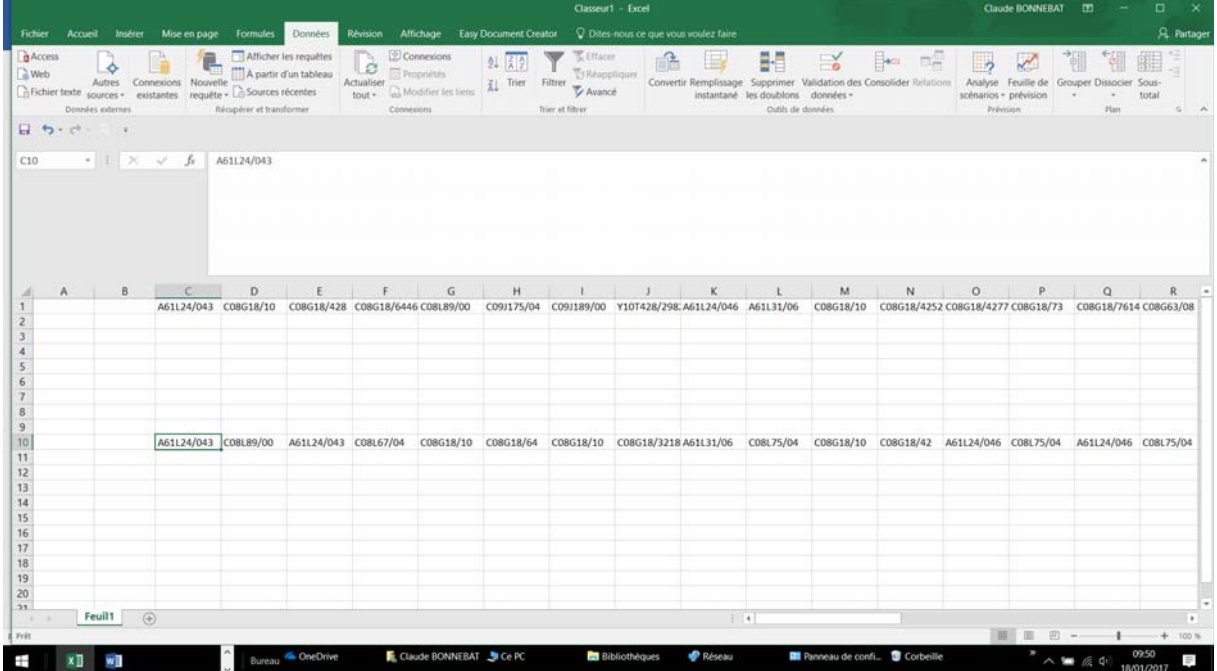

On transpose alors ces données en ligne en données en colonne et on supprime les lignes d'origine.

Dans ces nouvelles données disposées en colonne, on effectue un tri par ordre alphanumérique, et on note les Index multiples trouvés en remplaçant le chiffre 1 par 0 pour les autres.

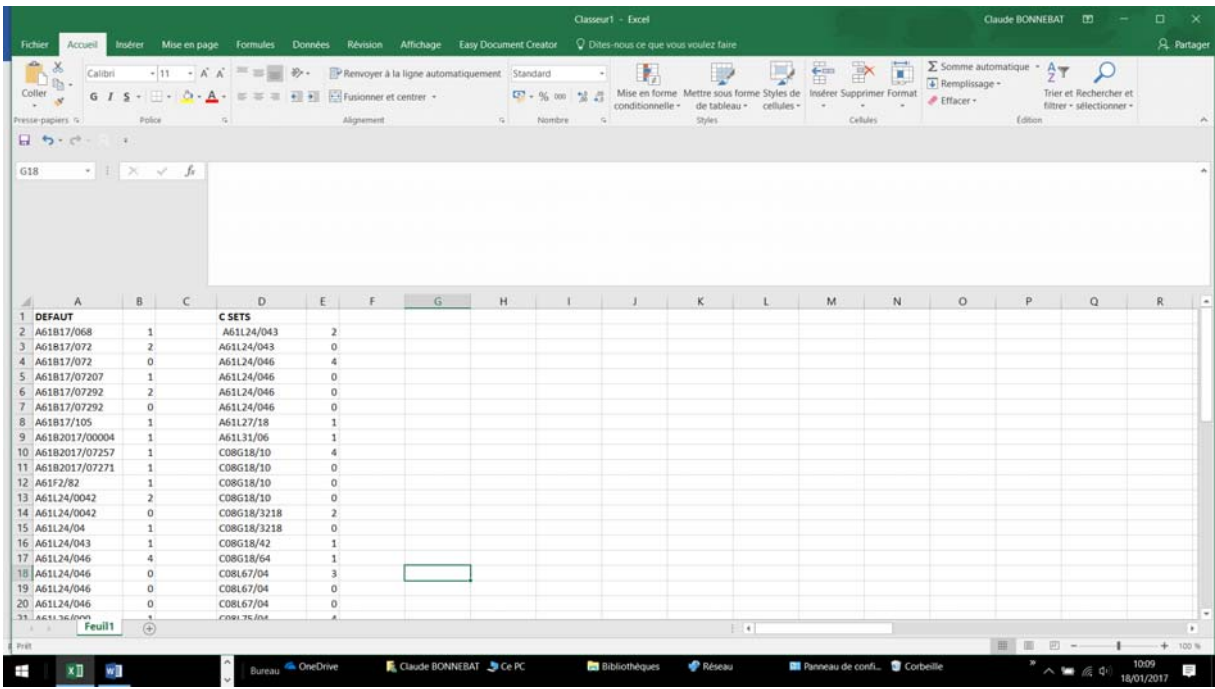

Il ne reste plus qu'à effectuer un nouveau classement par ordre de fréquence décroissante.

Voici le début des 2 tableurs où apparaissent les Index CPC multiples

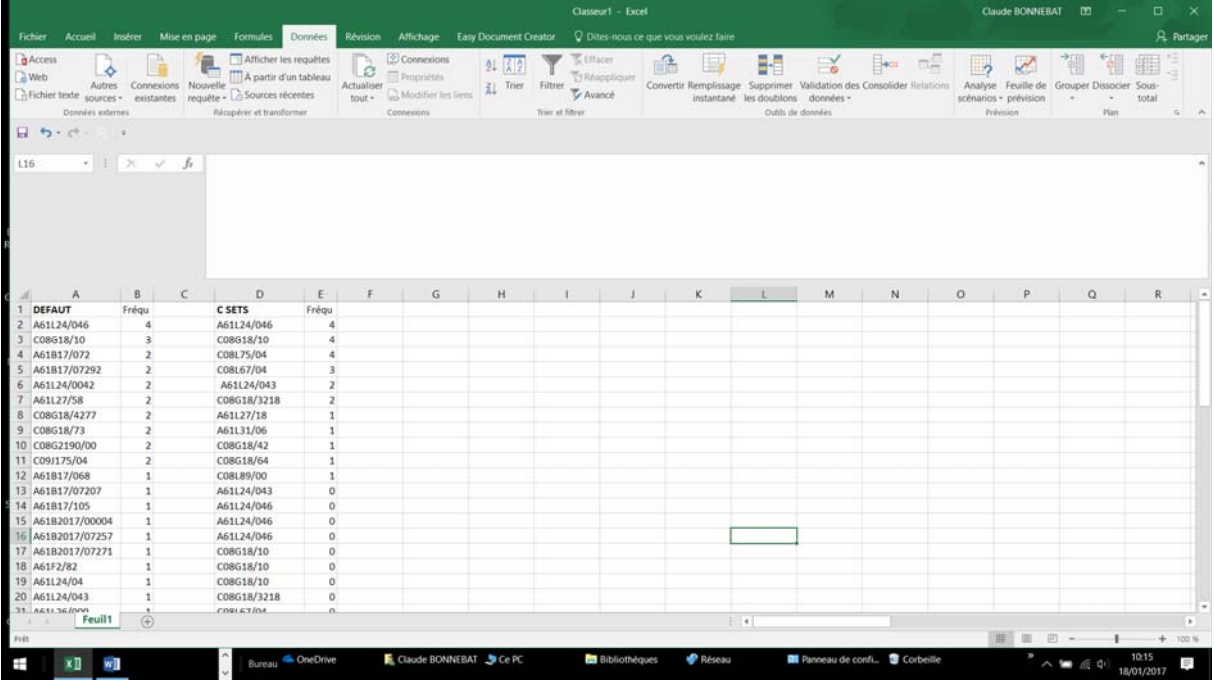

En fusionnant les deux types d'index (Defaut + C-sets) on peut créer une troisième liste des Index les plus fréquents (Tous)dans laquelle il ressort 3 Index cités un grand nombre de fois : A61L24/046 C08F18/10 C08L67/04

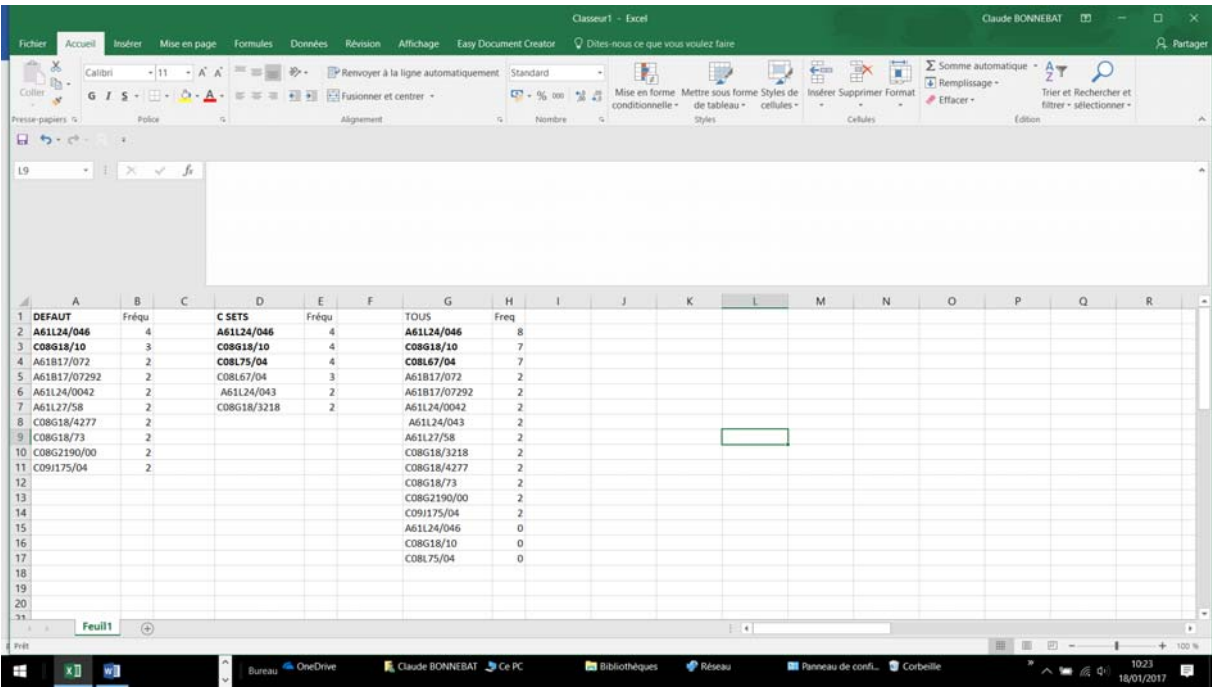

Une recherche par Index croisés montre qu'il n'existe aucun brevet dans la base mondiale Espacenet correspondant à cette association d'Index.

En effet, parmi ces trois Index, deux concernent des compositions spécifiques (base isocyanate, base polyester), un seul correspond à la famille des adhésifs chirurgicaux (A61L24/046), sans que la spécificité du (bio)résorbable/biodégradable soit vraiment prise en compte.

On trouve 2093 brevets avec l'Index A61L24/046, ce qui est difficilement exploitable sauf à procéder à une analyse préalable de tous ces brevets pour ne retenir que ceux qui concernent réellement le domaine des adhésifs médicaux ou chirurgicaux bio-résorbables.

On peut se résoudre à utiliser les combinaisons d'Index A61L24/046 C08G18/10 d'une part et A61L24/046 C08L67/04 ; la première combinaison donne accès à 223 brevets, la deuxième à 9 brevets.

Une autre approche consiste mettre à profit l'exploitation des mots clés en anglais qui ont été identifiés via les 7 brevets issus de GFP-EPFINDER. L'utilisation des Mots Clés [absorbable OR resorbable OR biodegradable medical OR surgical adhesive ] conduit à 2794 réponses.

On constate que malgré ses 260 000 Index, le classement CPC ne permet pas d'aboutir à une recherche hyper simplifiée mais c'est sans doute ce qu'on peut faire de mieux.

#### *Exemple 2* :

#### On s'intéresse aux additifs *polymères permettant de modifier la rhéologie des bétons (262.01Aa et 262.01Ag)*

L'interrogation de GFP-EPFNDER donne respectivement 70 et 3 réponses. En parcourant les résumés de ces brevets, on trouve des agents modifiant la prise des bétons (accelerator, set retarder…) et des fluidifiants (fluidizer, flow control agent, liquefier, plasticizer, superplasticizer).

Pour effectuer un tri rapide dans ces brevets, on va sélectionner ceux qui contiennent le mot clé SUPERPLASTICIZER dans le Titre ou le Résumé. Il ressort 16 brevets dont on va analyser les Index CPC les plus fréquents.

Voici le résultat de l'analyse de fréquence :

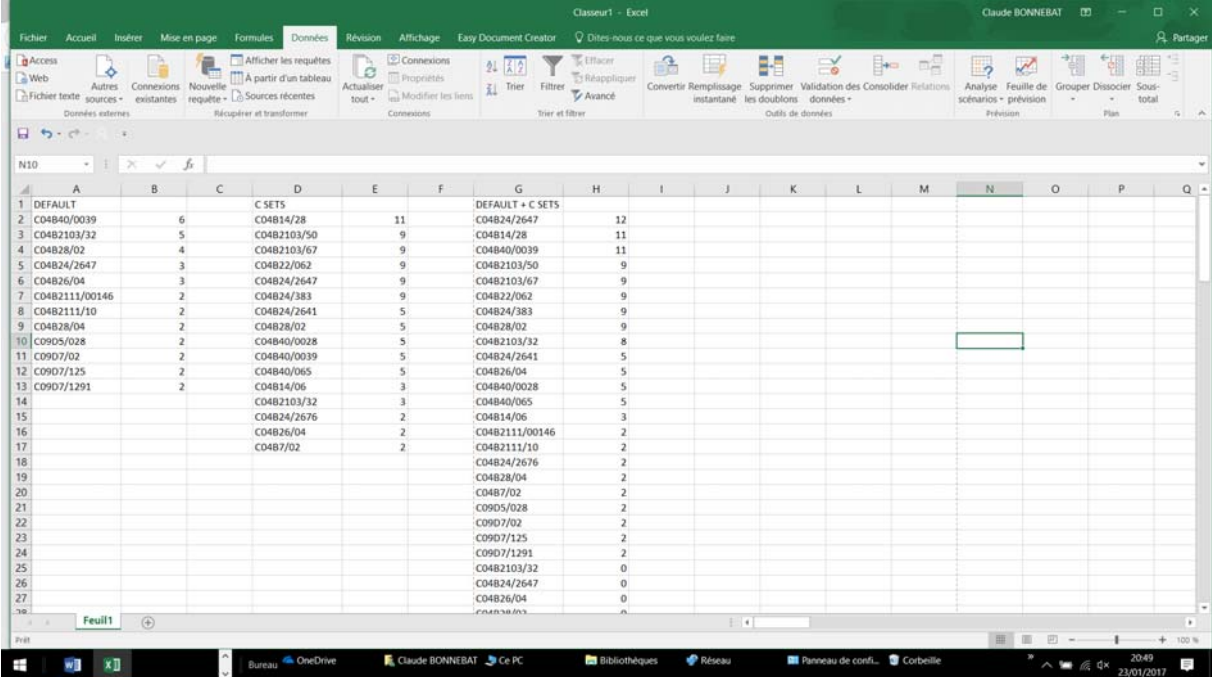

On chercher à savoir si, parmi les Index utilisés le plus fréquemment, il existe des Index CPC liés aux superplastifiants pour béton en général, quelle que soit leur composition.

On découvre effectivement un **Index CPC est spécifique** aux « superplasticizers » C04B 2103/32.

Cet Index CPC arrive en 2ème position des « default » mais seulement en 12 ème position des C.Sets et en 9ème position des « default + C.sets »

Cette méthode de recherche s'avère néanmoins efficace, d'autant que l'identification directe de cet Index CPC à l'aide du moteur de recherche disponible sur Espacenet est loin d'être évidente.

En recherchant les Index CPC apparaissant sous la rubrique « superplasticizer », on ne voit apparaître cette indexation qu'après avoir consulté la rubrique C04B2103/00 qui n'est guère évocatrice de ce sujet et le thème « superplasticizer » est noyé dans une liste d'une centaine d'autres Index.

En interrogeant la base worldwide.espacenet.com par ce seul Index CPC C04B 2103/32 on obtient 726 réponses qui paraissent tout à fait pertinentes classées par dates d'entrée dans la base Espacenet.

Il reste à effectuer un travail d'analyse et de tri, indispensable pour poursuivre une analyse de brevetabilité ou pour effectuer une recherche d'antériorité. On pourra éventuellement restreindre son champ de recherche à certains types de composition si on le souhaite.

 *Utilisation de* http://worldwide.espacenet.com *pour élargir sa recherche par Mots Clés ou par Index CPC* 

Une fois qu'on a défini la combinaison de mots clés en anglais ou la combinaison d'Index CPC qui vont permettre d'élargir la recherche brevet qu'on a déjà engagée via GFP-EPFINDER.com, on va pouvoir étendre sa recherche :

- Soit à l'ensemble des Brevets Européens (environ 3,1 millions de brevets) Vu que la base EPFINDER ne prend en compte que les brevets sur les polymères dont la date de première publication (A1) est postérieure au 1/01/2007, il est intéressant de prospecter la totalité de cette base pour compléter l'utilisation de ces brevets au titre de l'IST.

De plus les extractions qui ont été faites dans les premières années de la création de la base brevet GFP/V2P (en particulier pour les années 2007 à 2010 compris) sont moins complètes que celles qui sont effectuées aujourd'hui et si on veut s'assurer d'une recherche plus exhaustive, il est intéressant de pouvoir compléter ces données.

- Soit à l'ensemble des brevets contenus dans la base worldwide.espacenet (90 millions de brevets).

Pour une recherche brevet effectuée au titre de l'IST, la première de ces deux démarches est largement suffisante.

Il existe cependant une difficulté pratique car la méthode à suivre n'est pas clairement explicitée. Pour se limiter à une recherche effectuée dans les brevets EP à partir du site https://worlwide.espacenet.com il suffit de rajouter « EP » dans la « PUBLICATION NUMBER » qui apparaît en mode « Advanced search » et de l'associer avec la combinaison de mots clés en anglais introduits dans la case « Title or abstract » ou avec le(s) Index CPC introduits dans la case « CPC ».

Noter que si on passe par le site de l'INPI http://bases-brevets.inpi.fr/fr/rechercheavancee.html on pourra sélectionner uniquement les brevets EP (voir case « Sélectionner un ou plusieurs domaines » en haut de l'écran) mais l'interrogation par Mots Clés s'effectue uniquement en français.

L'interrogation normale en mode « Recherche avancée » du site https://worlwide.espacenet.com va fournir en moyenne 30 fois plus de résultats que celle limitée aux seuls brevets EP. Bien évidemment un grand nombre de ces données sont redondantes, puisqu'elles concernent aussi bien des brevets issus d'une même famille. Pour lesquelles il suffit généralement d'analyser le brevet EP appartenant à cette famille. On pourra néanmoins trouver des brevets US, PCT ou autres, qui n'ont pas de correspondant EP.

Les spécialistes de la recherche brevets considèrent que pour mener un recherche complète d'antériorité brevet il ne faudra pas se contenter d'utiliser les codes CPC car de nombreux pays n'utilisent pas les codes CPC et continuent à indexer leurs brevets avec les seuls codes IC. Cotte recherche par code IC n'a cependant pas d'intérêt pour exploiter worldwide.espacenet.com du fait de tous les brevets contenus dans cette base disposent à fois d'une indexation CPC et IC.

## *Conclusion :*

GFP-EPFINDER ne constitue pas seulement un outil d'utilisation des brevets comme source d'IST, même si cela reste son utilisation principale.

Il permet d'effectuer une recherche brevet élargie au niveau mondial en aidant à identifier, à partir des brevets qu'il a permis de sélectionner :

- les combinaisons de Mots Clés (en anglais) les mieux appropriées pour effectuer une recherche ciblée au niveau du Titre et du Résumé,

- s'il existe un ou plusieurs Index CPC se rapportant directement au thème précis de sa recherche ou à défaut quelles combinaisons d'Index CPC peuvent être utilisées pour élargir au mieux la recherche qu'on a déjà abordée avec GFP-EPFINDER.

Noter que cette recherche par Index CPC simples ou combinés porte sur la totalité du texte des brevets et fait abstraction des problèmes de langue.

Ceux qui voudraient en savoir plus sur la puissance extraordinaire de cette recherche des brevets par Index CPC au niveau mondial via worldwide.espacenet.com pourront visionner une vidéo pédagogique (en anglais) de l'Université de Floride disponible à l'adresse suivante : youtube.com/watch?v=vr5aMjUTVOc

Bien que cette vidéo ne fasse pas mention de l'intérêt de la recherche des brevets par Index croisés, elle permet néanmoins de se rendre compte de la puissance tout à fait extraordinaire de cet outil relativement récent, vraisemblablement aussi performant que l'utilisation des serveurs spécialisés (payants) auxquels ont recours les cabinets brevets ou les services brevets de grandes entreprises.